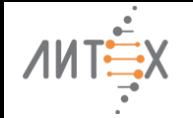

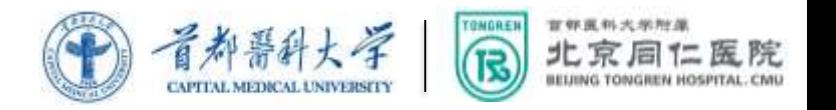

# **Применение и развитие исследований технологии MALDI-TOF в Китае**

Lu Xin Xin доктор медицины/проф./микробиолог Пекинская больница Тонгрен, Столичный медицинский университет, Кафедра офтальмологии Москва, 1 марта 2024

copyright©biowswlab

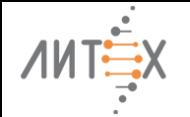

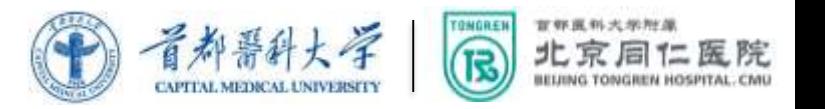

**Основное содержание**

**Клиническая микробиология в Китае**

# **Масс-спектрометрия MALDI-TOF в клинической лаборатории**

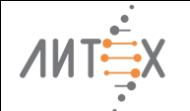

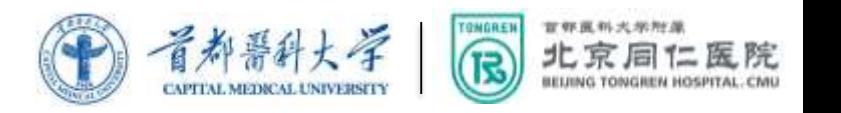

# 1. Общая информация по клинической микробиологии

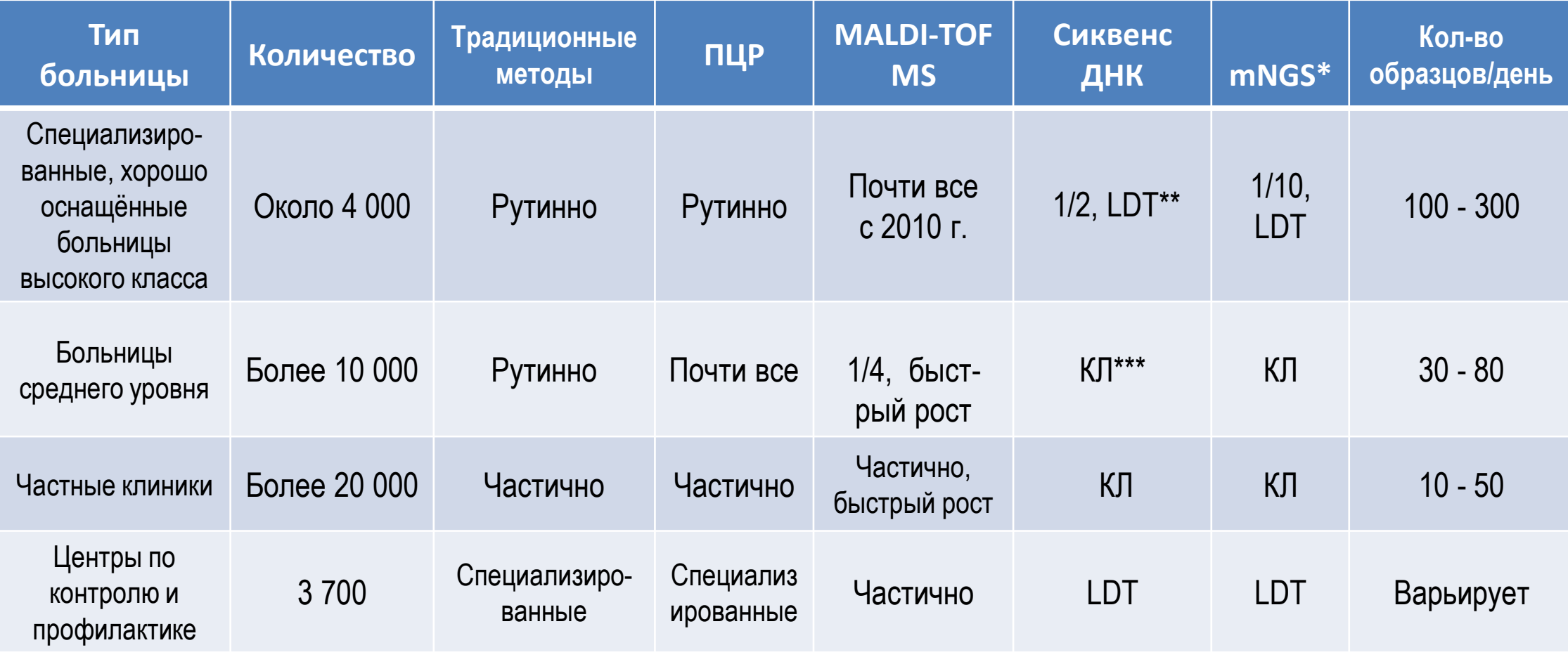

\*mNGS – метагеномное секвенирование нового поколения; \*\*LDT – Лабораторный тест in vitro диагностики, используемый в рамках одной клинической лаборатории, отвечающей определённым требованиям; \*\*\* КЛ – коммерческая лаборатория

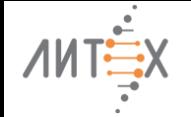

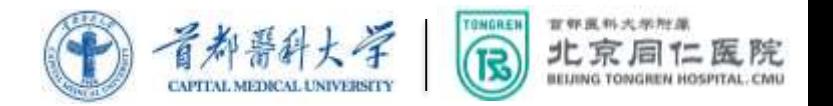

# **Медицинская лаборатория в крупной больнице**

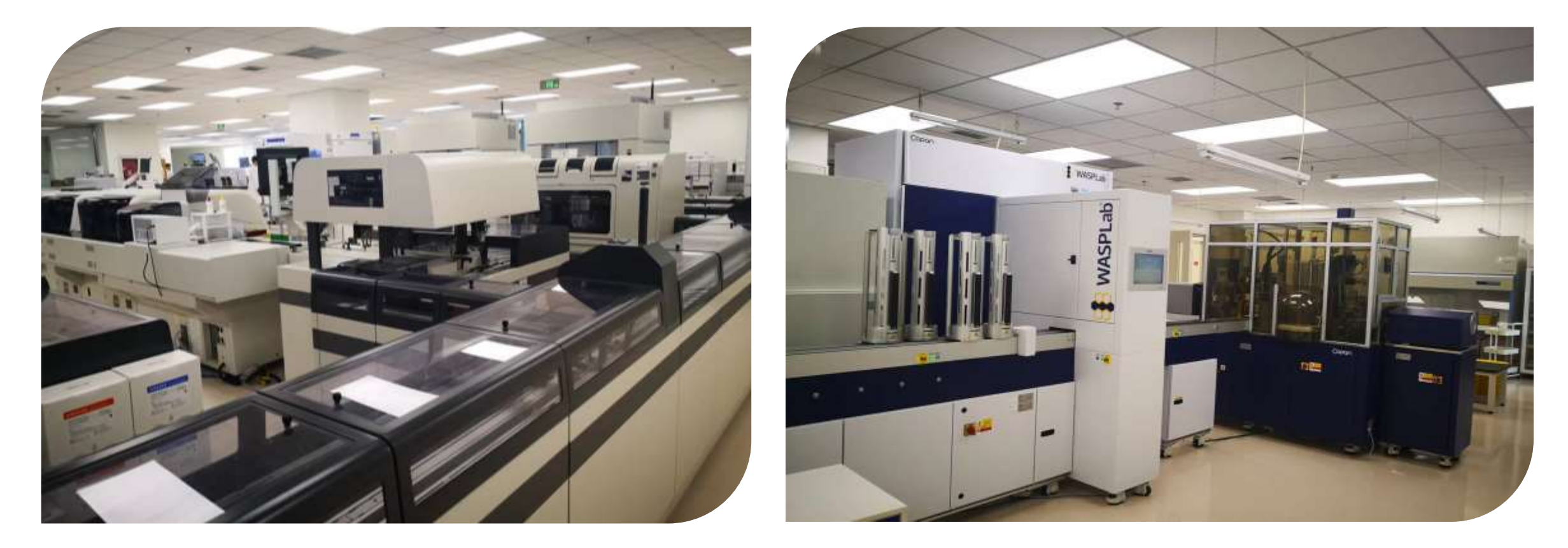

Автоматизация очень популярна в крупных медицинских лабораториях

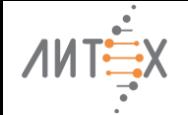

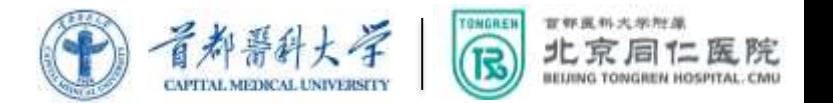

## **Лаборатория с небольшим потоком образцов**

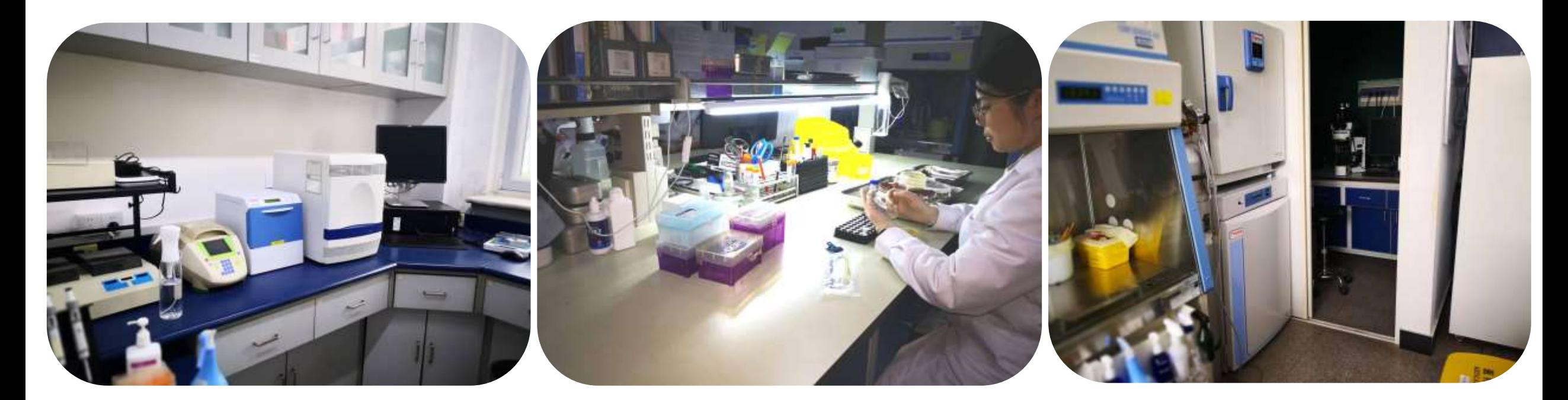

Специализированные лаборатории: офтальмологии, отделения инфекционных заболеваний и т.д.

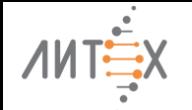

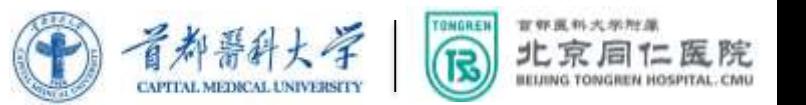

2. Последние разработки в области MALDI-TOF MS

- **Усовершенствование аппаратных средств, управляющего программного обеспечения и алгоритмов**
- **Метод белковой экстракции**
- **Функция самостоятельного создания библиотеки**
- **Разработка приложений**
	- **Определение лекарственной устойчивости бактерий**
	- **Метод кластерного анализа**
	- **Режим отрицательных низкомолекулярных ионов**

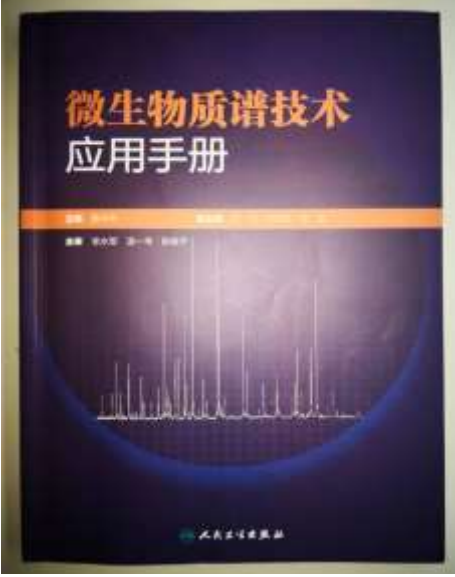

Руководство по применению MALDI-TOF MS в лаборатории клинической микробиологии

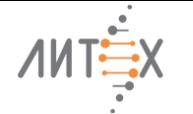

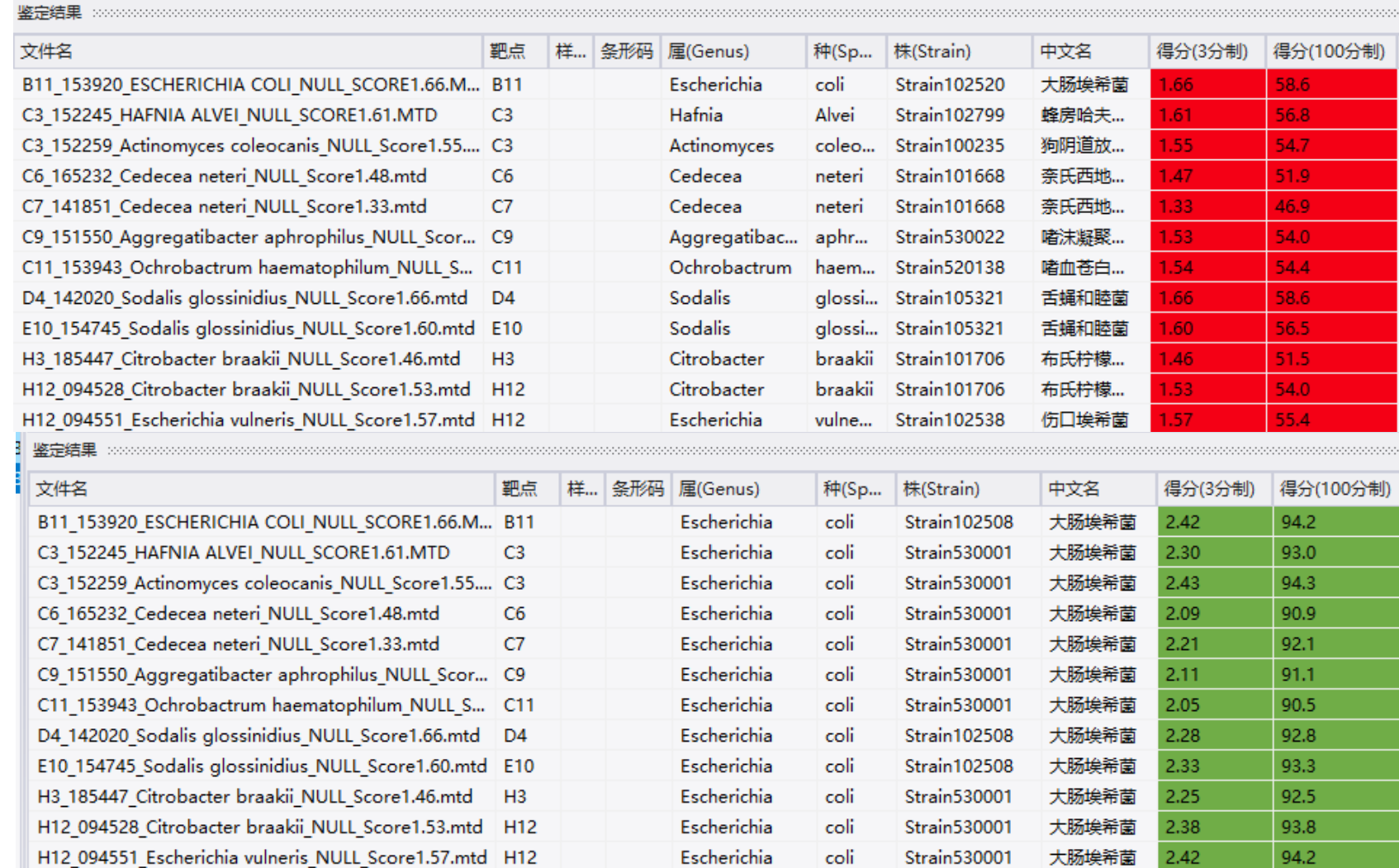

### **Отсутствует функция интеллектуальной коррекции оси масс**

TONGRET

ß

官容良科大学附属 北京

医院

### **После коррекции**

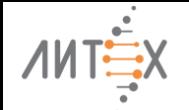

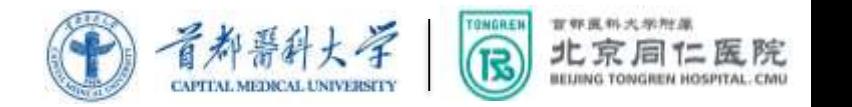

# 2.1 Совершенствование аппаратных средств, управляющего программного обеспечения и алгоритмов

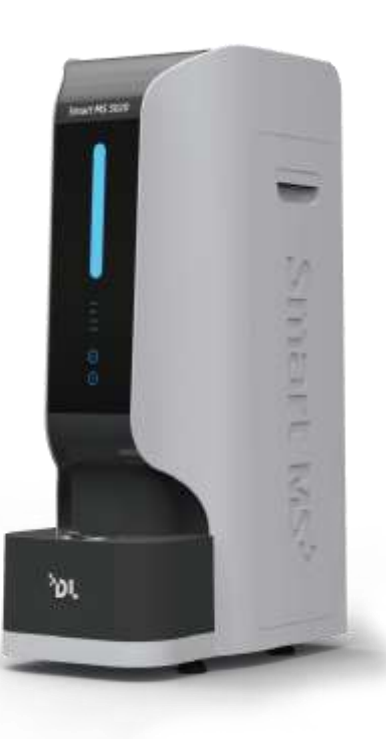

#### **Аппаратное средство постоянно обновляется, например:**

- **Электронное управление**: Система управления FPGA+ARM используется для обеспечения стабильности напряжения, унификации последовательного порта (USB) и повышения скорости передачи данных
- **Детектор**: Оснащён двухканальной картой сбора данных MCP, достигает частоты выборки 2 ГГц и улучшает разрешение
- **Лазер**: Твердотельный лазер с 20 миллиардами выстрелов
- **Камера для образцов**: Оснащена механизмом подъёма мишени с независимым двигателем, что обеспечивает дистанционное обслуживание и помогает предотвратить износ. Время ввода мишени составляет <30 секунд.

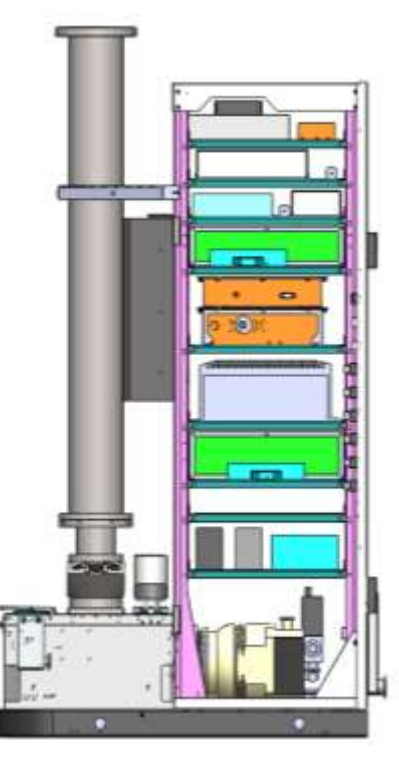

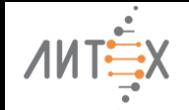

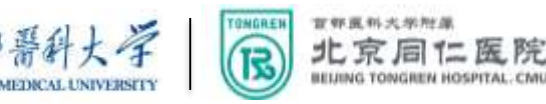

# 2.2 Управляющая система: Одновременное проведение клинических и научных исследований

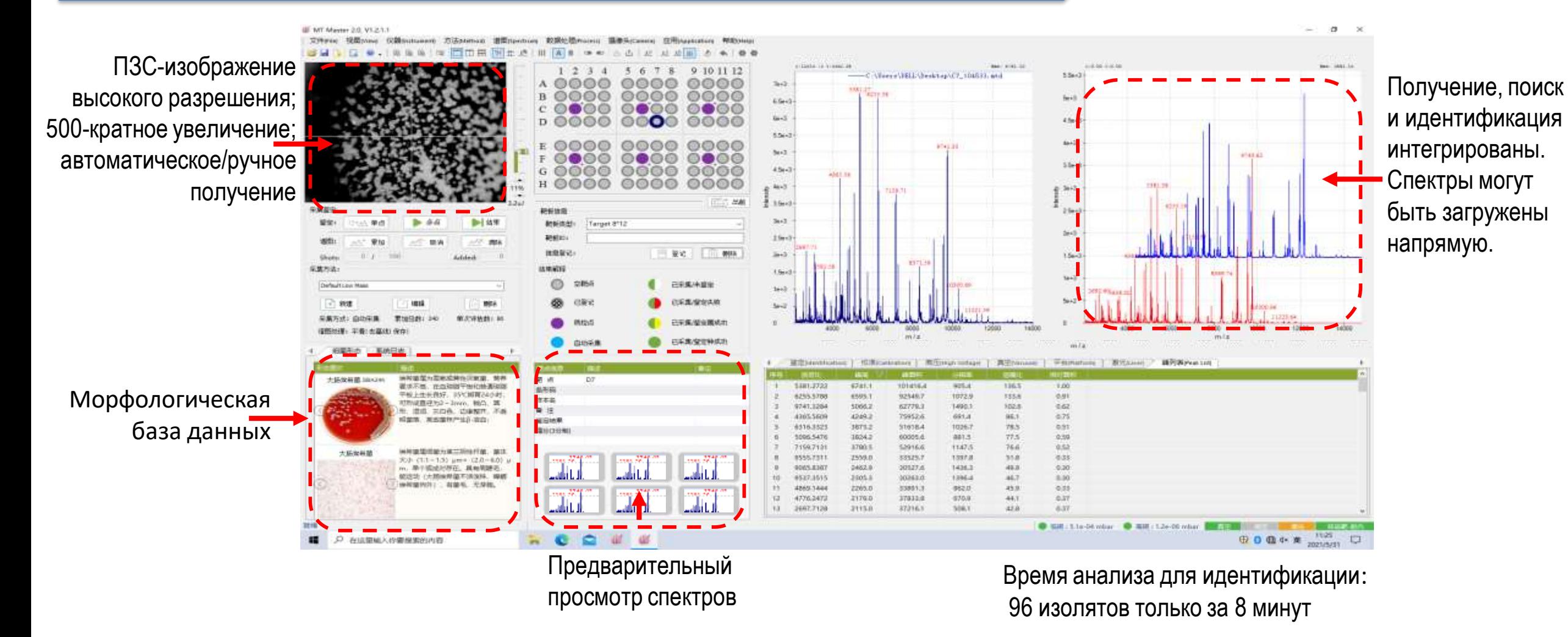

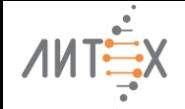

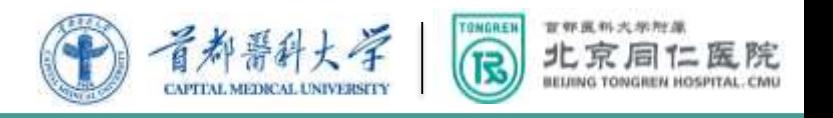

# 2.3 Функция сбора данных при сканировании

**Принцип: точка попадания лазера будет совершать круговые движения на заданной скорости и траектории** 

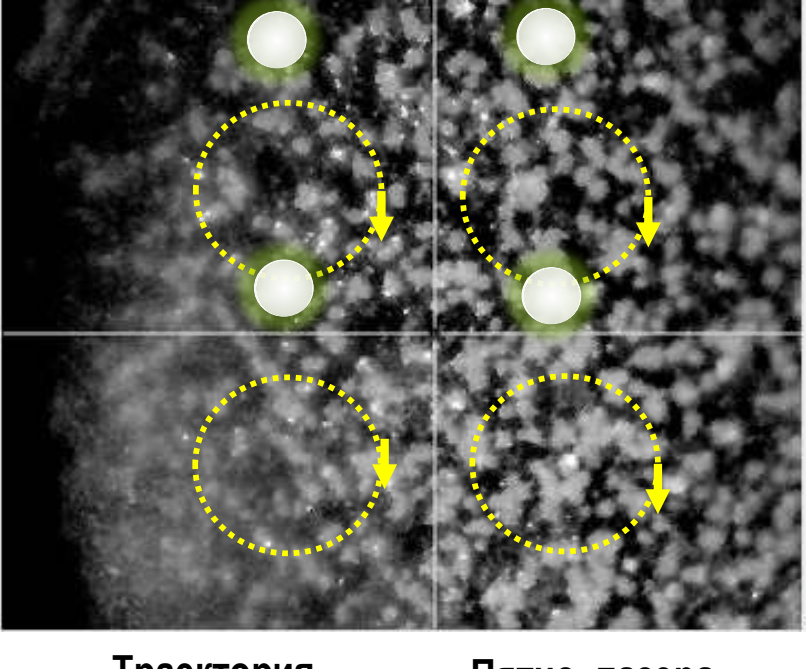

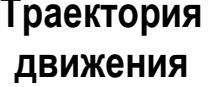

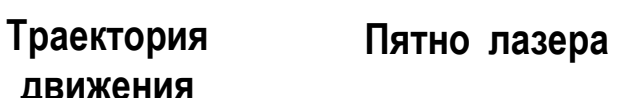

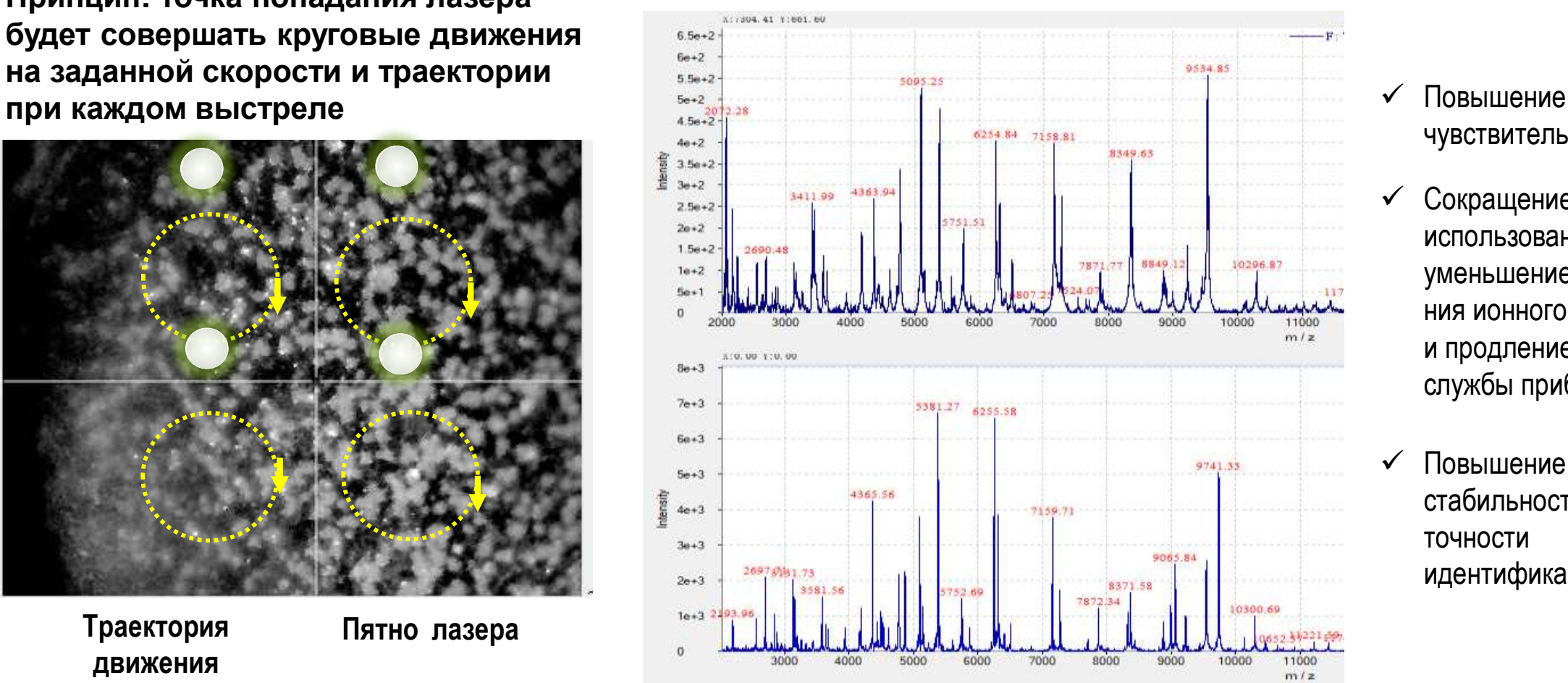

# чувствительности

 Сокращение числа использований лазера, уменьшение загрязнения ионного источника и продление срока службы прибора

 Повышение стабильности и точности идентификации

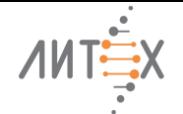

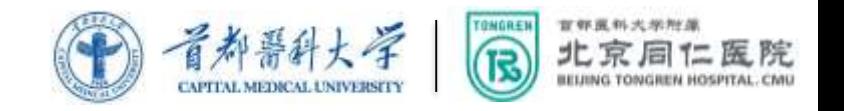

# 2.4 Функция автоматической калибровки Smart

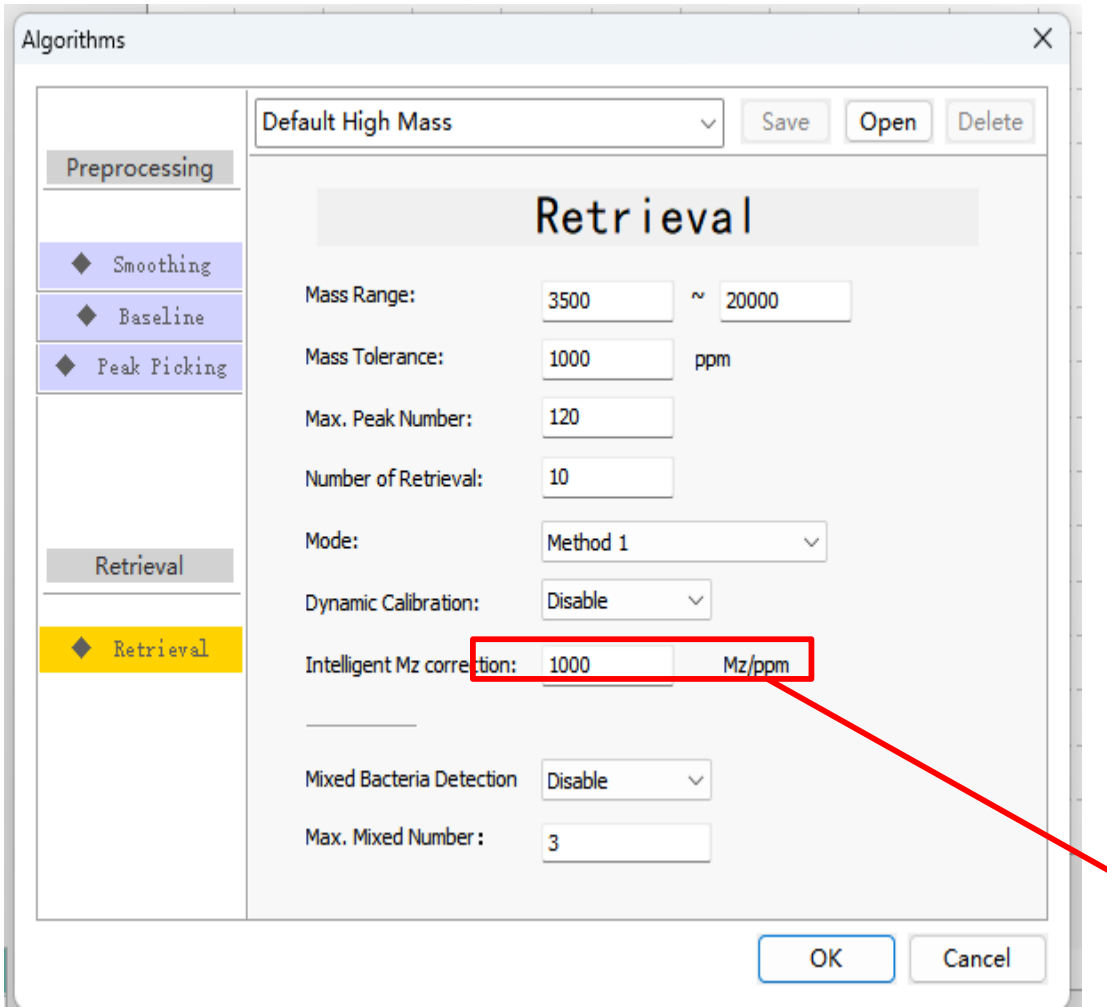

 **Пик массы M/S спектра может смещаться при следующих обстоятельствах:**

- ① Электрическое поле неоднородно
- Неровная поверхность мишени
- ③ Кристаллизация образца неравномерна
- Если мощность лазера слишком высока, ось масс будет смещаться из-за снижения разрешения
- ⑤ Качественная калибровка не проводилась в течение длительного времени
- **Функция позволяет автоматически идентифицировать вышеупомянутый сдвиг, минимизировать требования по добавлению образца на мишень и обеспечить точность результатов идентификации.**

#### **Смещение:**

**Если <= 20, автоматическая коррекция будет выполняться в соответствии с максимальной массой смещения (M/Z) Если >20, автоматическая коррекция будет выполняться на основе максимального относительного отклонения в ppm**

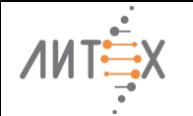

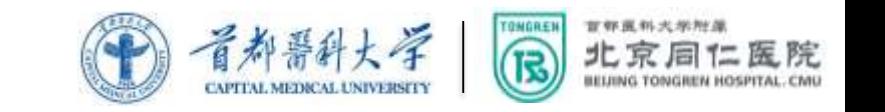

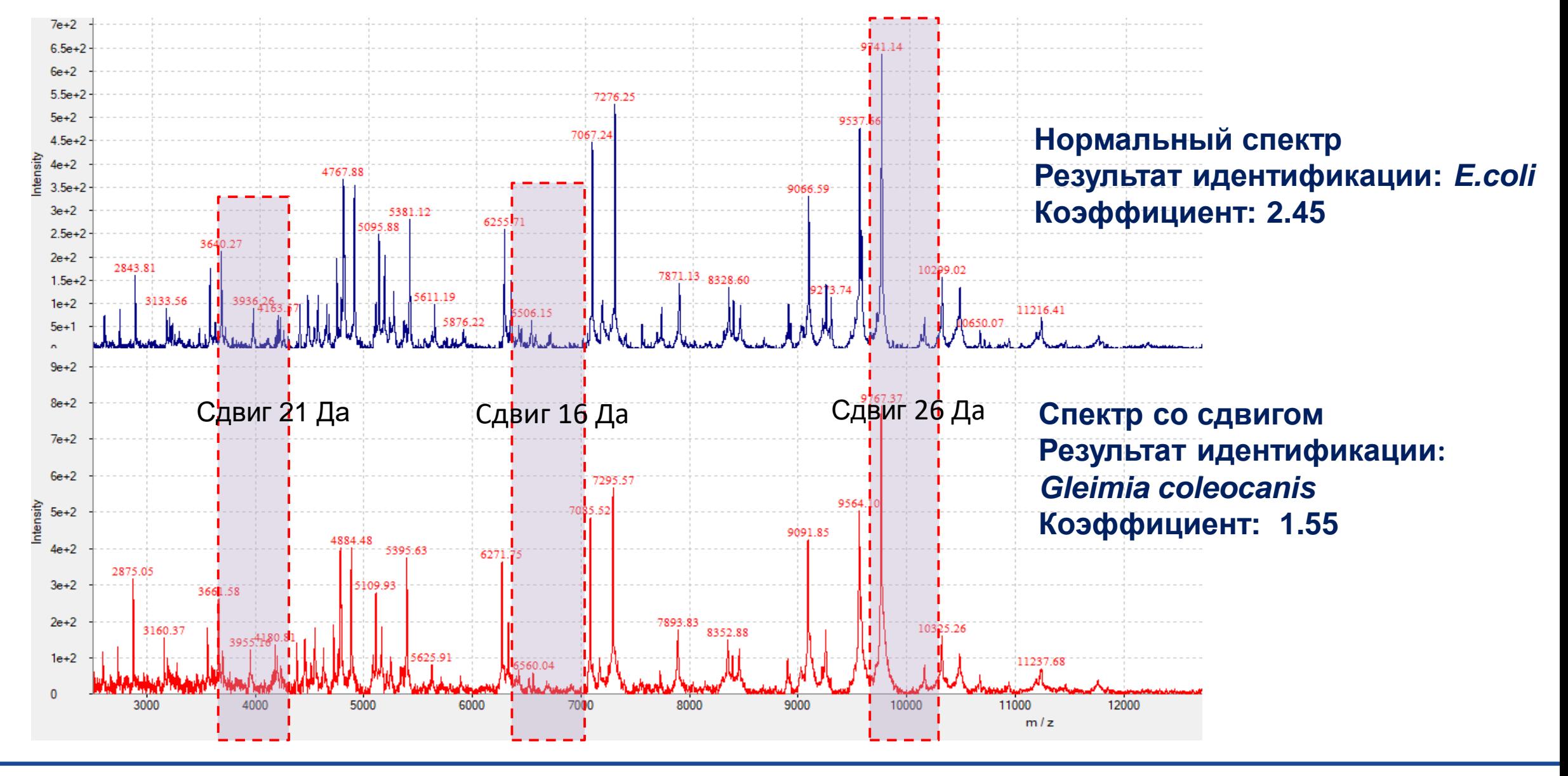

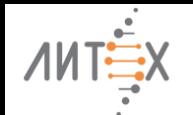

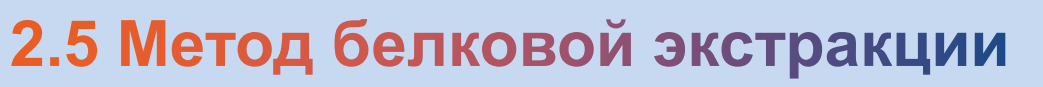

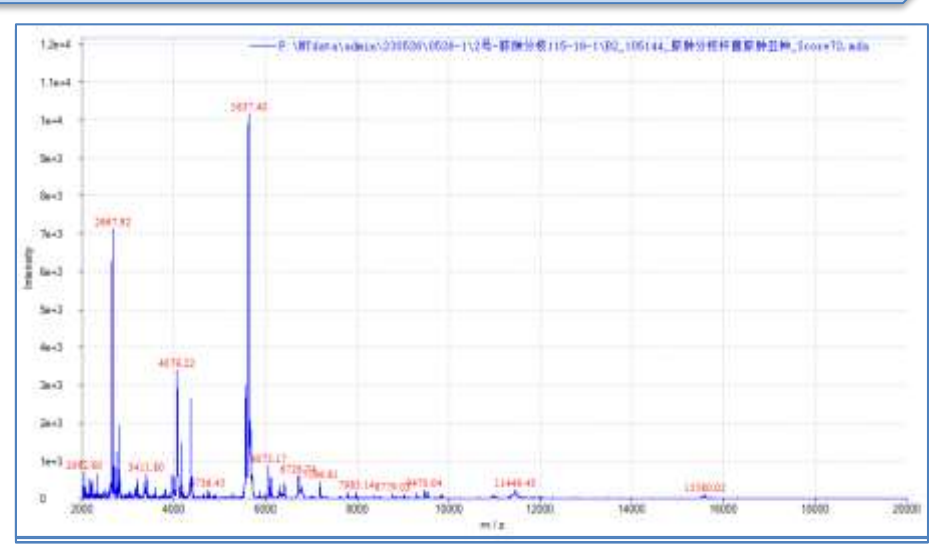

### Без обработки ультразвуком, *Mycobacterim* spp*.* Обработка ультразвуком, *Mycobacterium* spp.

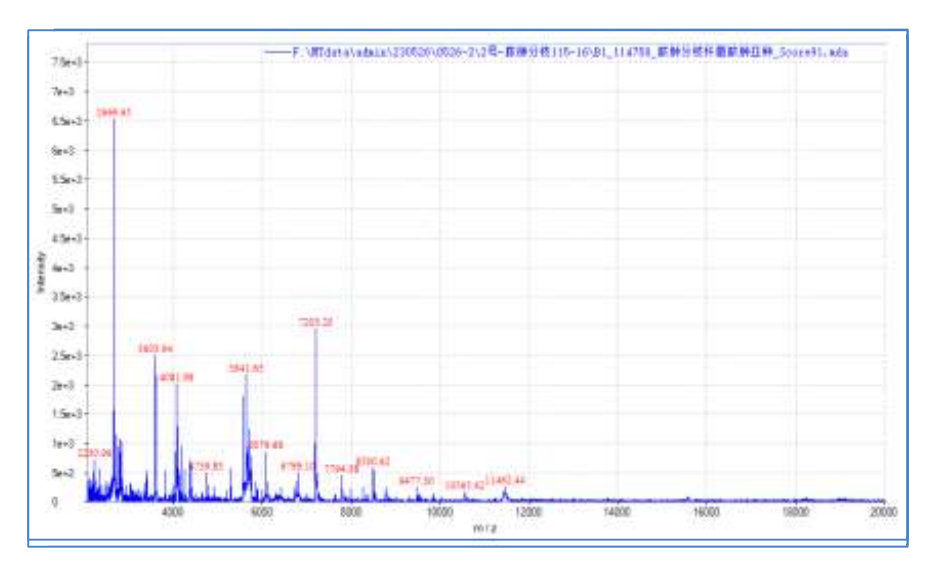

**1й этап**: Добавьте 300 мкл стерильной воды в центрифужную пробирку типа Эппендорф с магнитными бусинами, перенесите свежие колонии грибов в пробирку и тщательно суспендируйте. Добавьте 900 мкл безводного этанола, перемешайте и хорошо встряхните, затем центрифугируйте при 12000 об/мин в течение 3 мин, удалите супернатант и дайте остаткам жидкости полностью испариться.

**2й этап** : Добавьте 20 мкл 70% муравьиной кислоты к осадку, перемешайте и обработайте ультразвуком 10-15 мин. Добавьте 20мкл ацетонитрила, перемешайте и хорошо встряхните, затем центрифугируйте при 12000 об/мин 1 мин.

**3й этап**: Нанесите 1мкл супернатанта на мишень, высушите на воздухе при комнатной температуре, нанесите на образец 1 мкл матрицы, высушите на воздухе и проанализируйте.

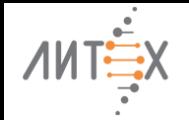

百年医科大学社員 首都醫科 北京同仁医院 R

# **Хорошая идентификация незрелых колоний**

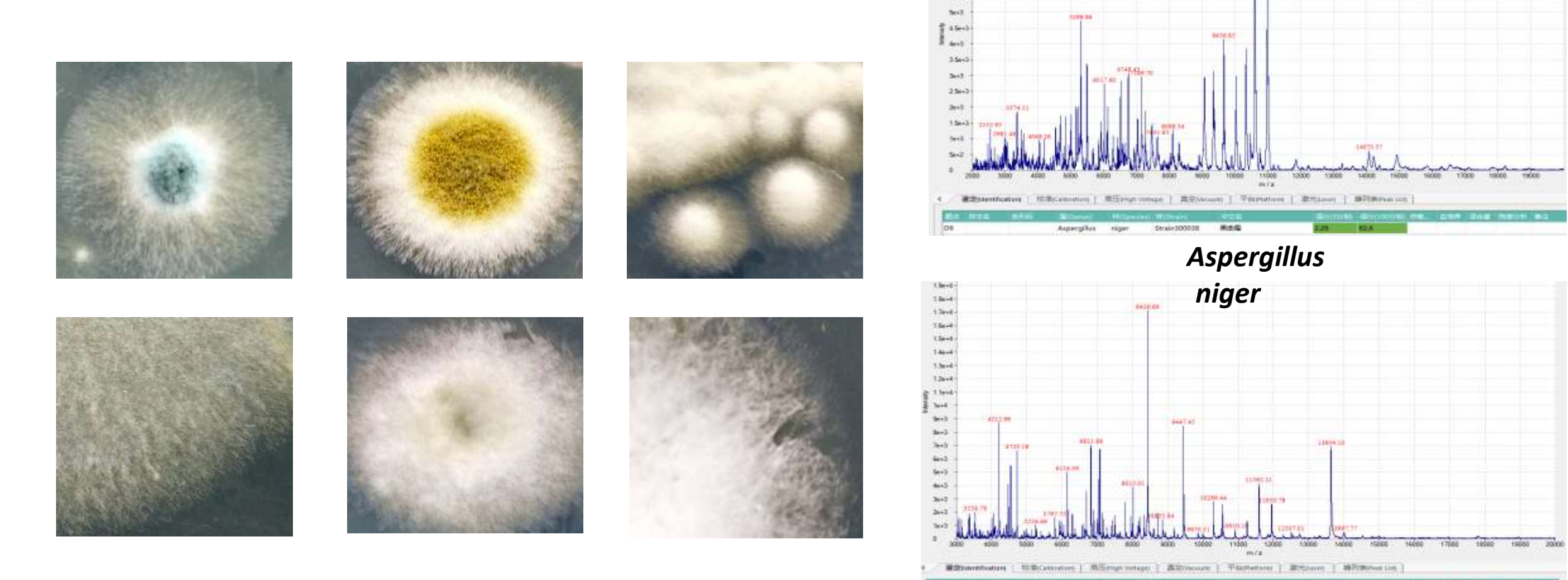

 $34 + 3$  $2.5 + 1$  $\frac{7645}{8.5013}$  $6 - 3$  $534 - 3$ 

Мицелиальные грибы

*Aspergillus flavus*

int020vi

商店街

英国家

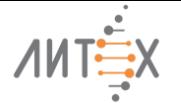

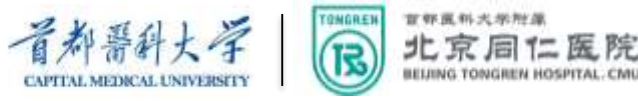

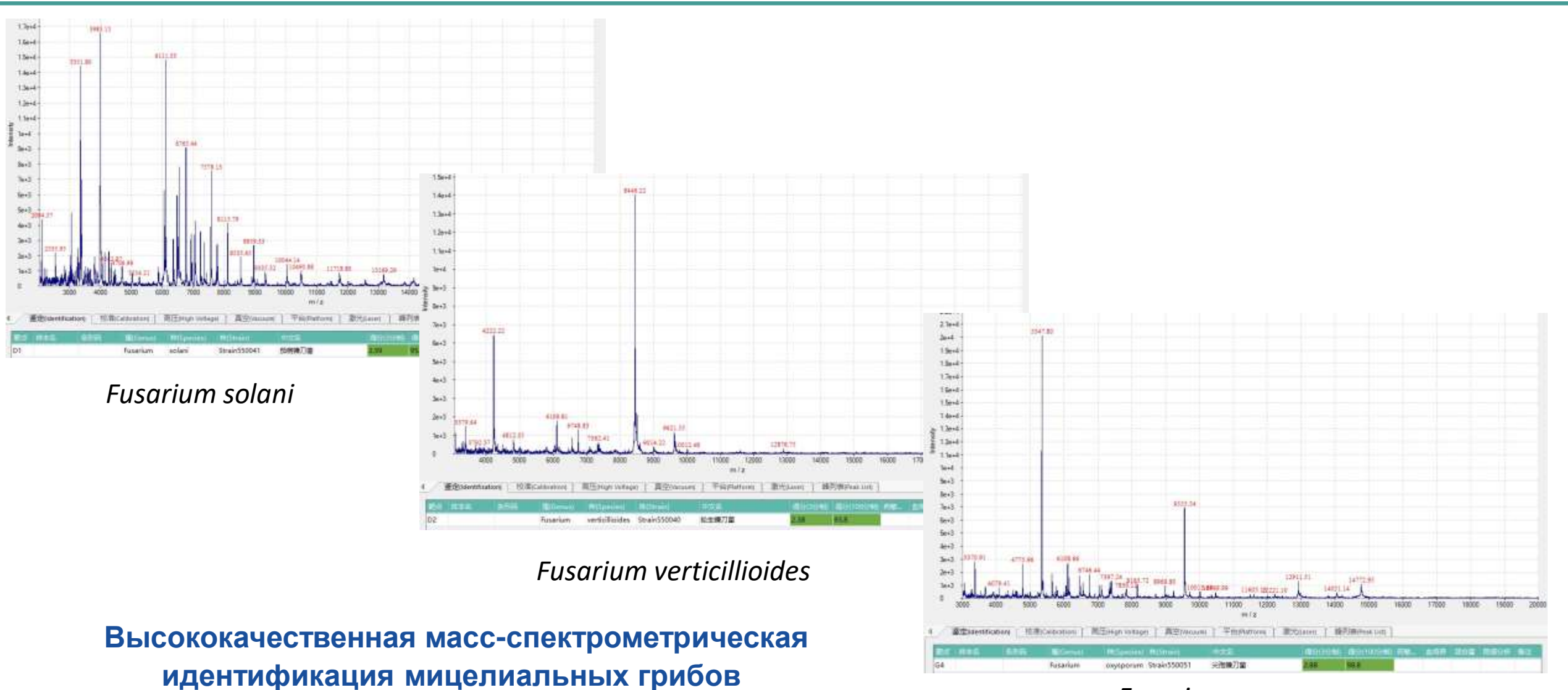

#### *Fusarium oxysporum*

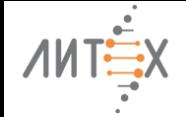

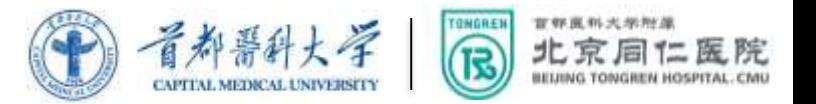

### **Быстрая идентификация мицелиальных грибов**

### **Только 1μl муравьиной кислоты и тщательно измельчить + 1μl матрицы**

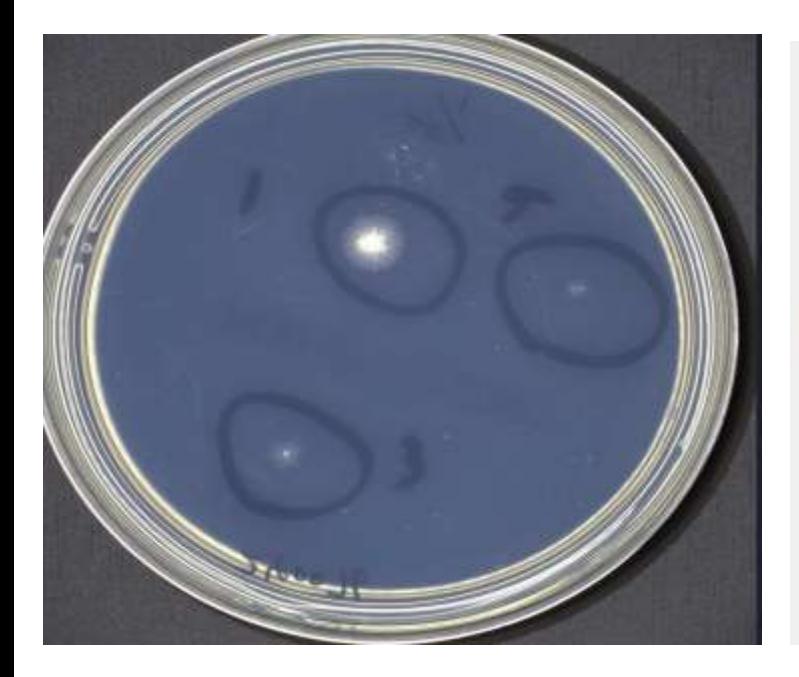

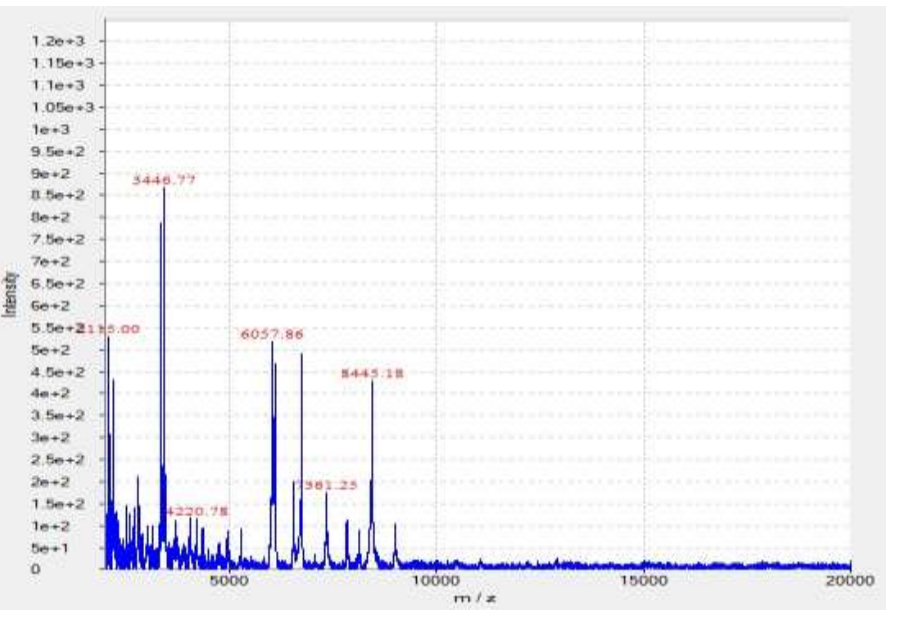

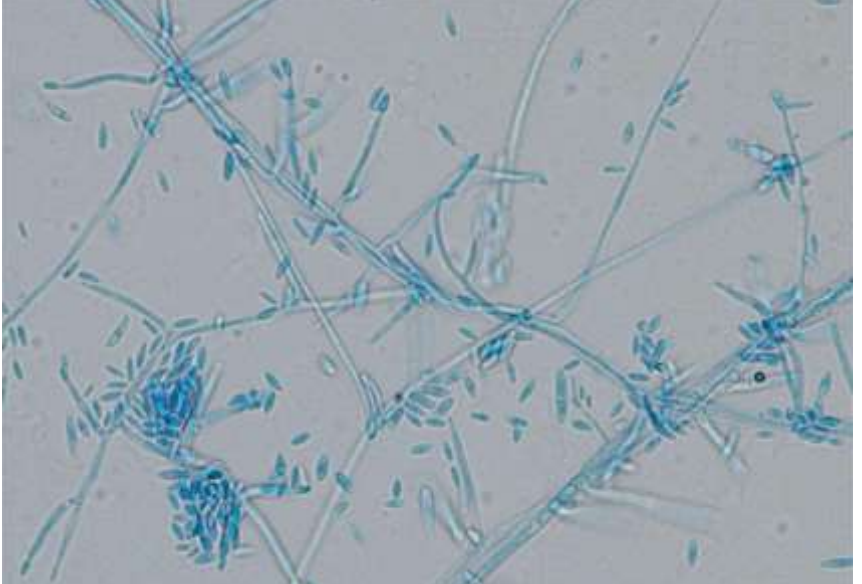

18ч культура с соскоба с роговицы *Fusarium verticillioides* 2.10 Через 4 дня под микроскопом

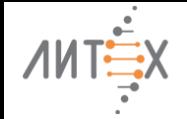

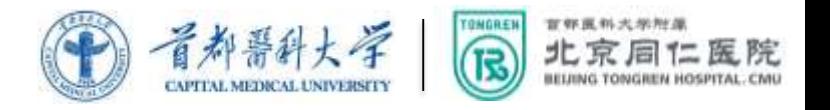

# **Легко отличить близкородственные бактерии**

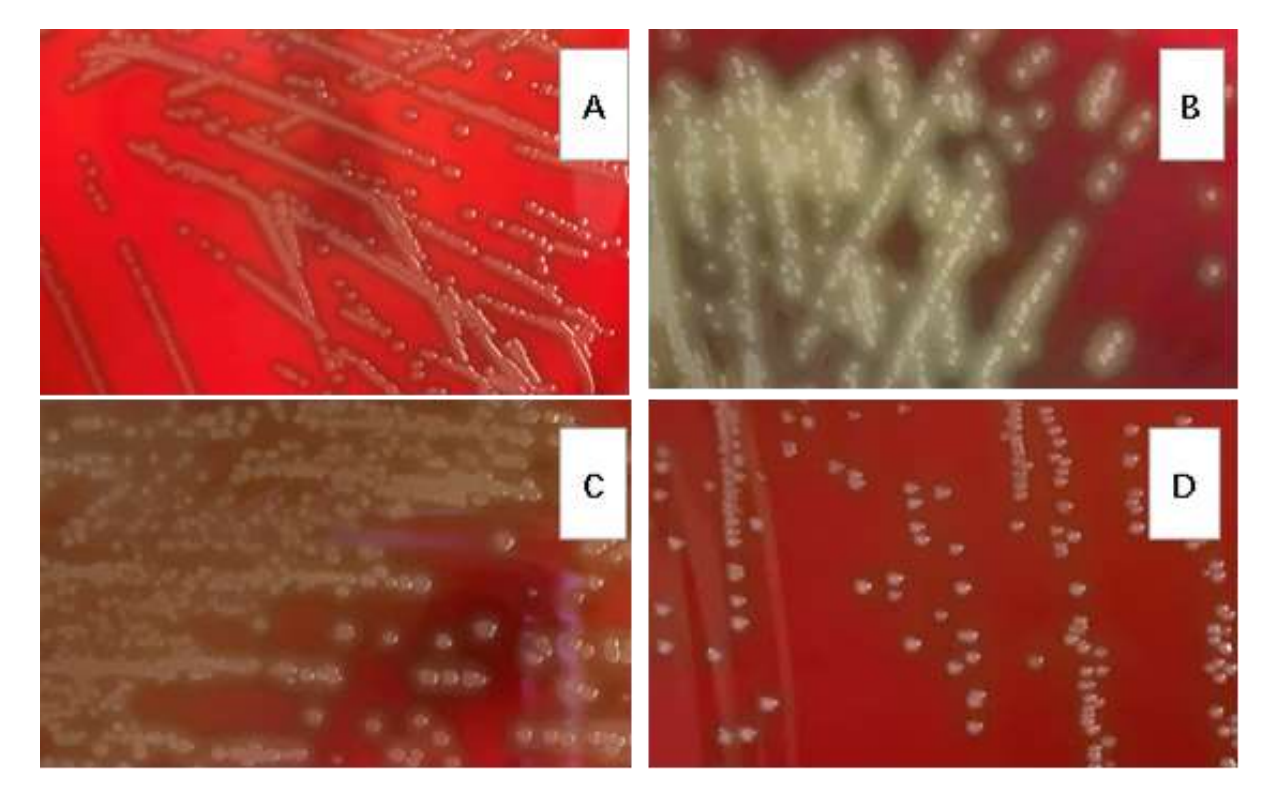

*S. pneumoniae, S. pseudopneumoniae, S. mitis* **and** *S. oralis*

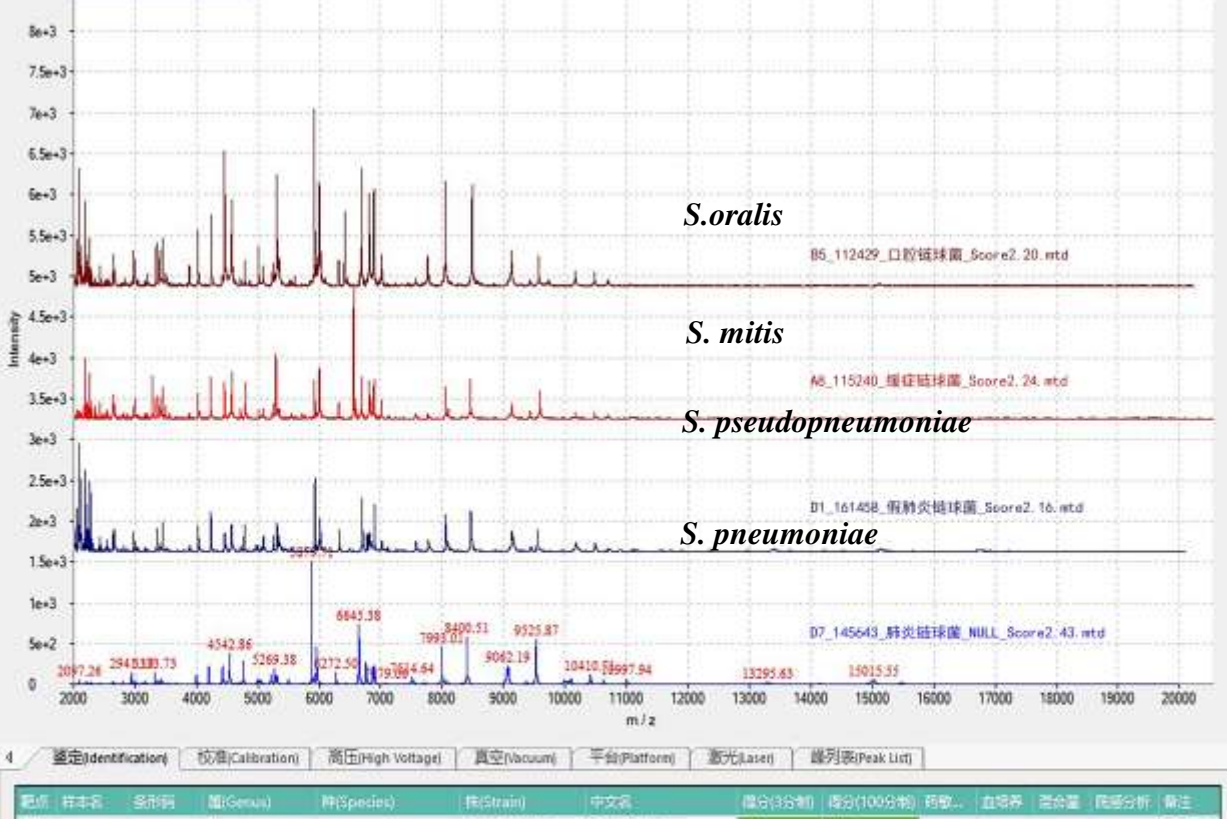

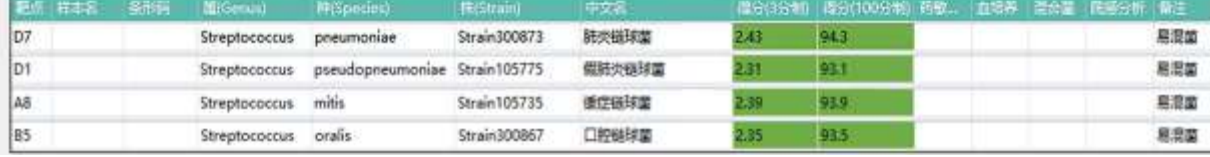

16

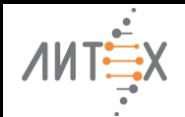

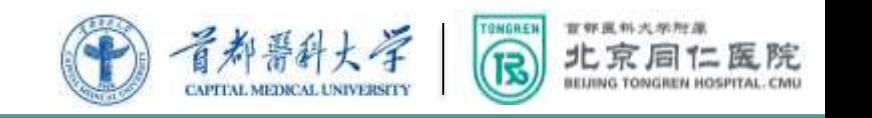

### Функция создания собственной библиотеки

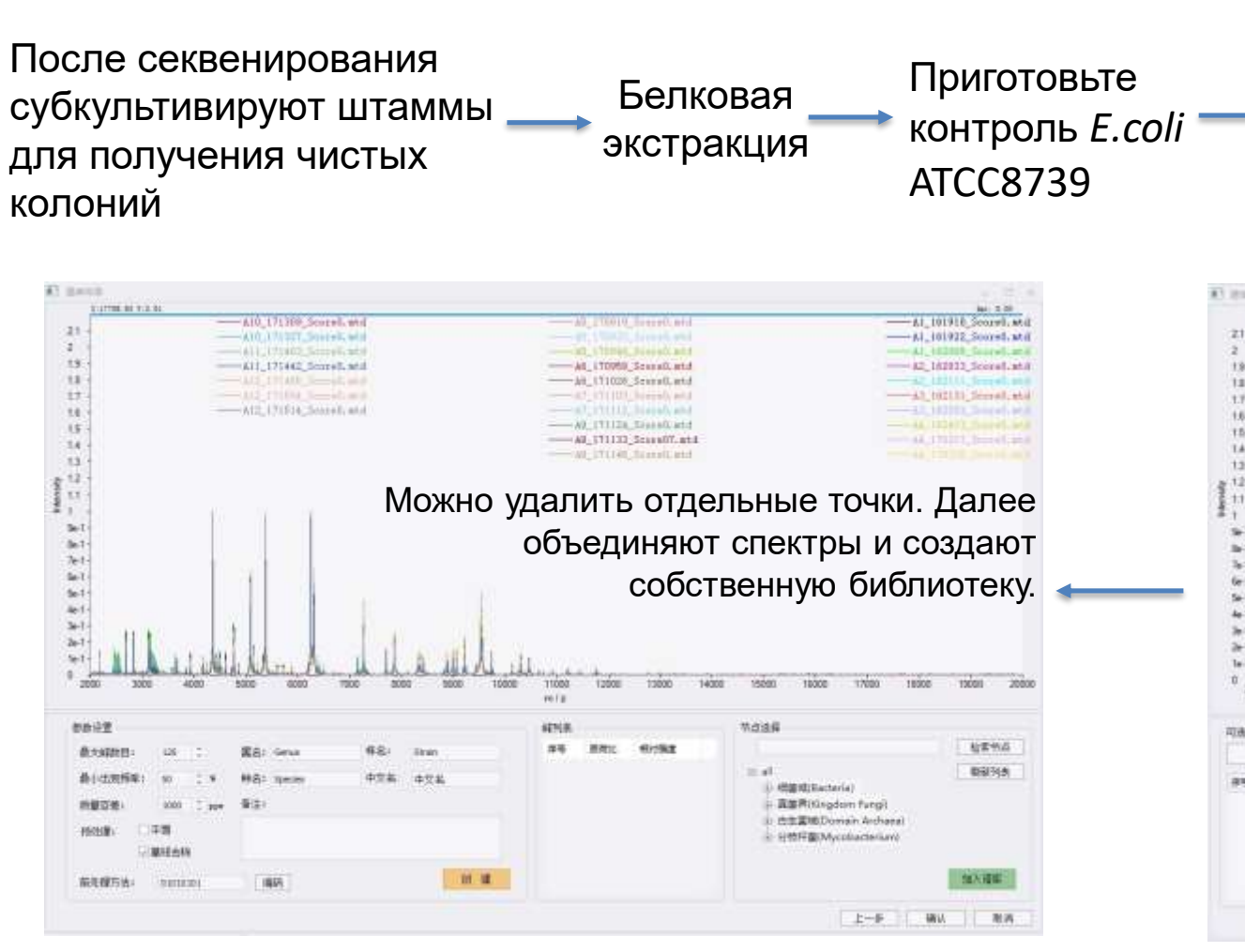

Образец помещают параллельно на 15 ячеек и используют фиксированный режим лазера для получения 30 спектров, дважды снимая спектры по каждой ячейке. Спектры должны быть с большим количеством равномерно распределённых белковых пиков, с хорошей формой пика, соответствующей интенсивностью сигнала, высоким разрешением, малым числом случайных пиков и хорошей воспроизводимостью.

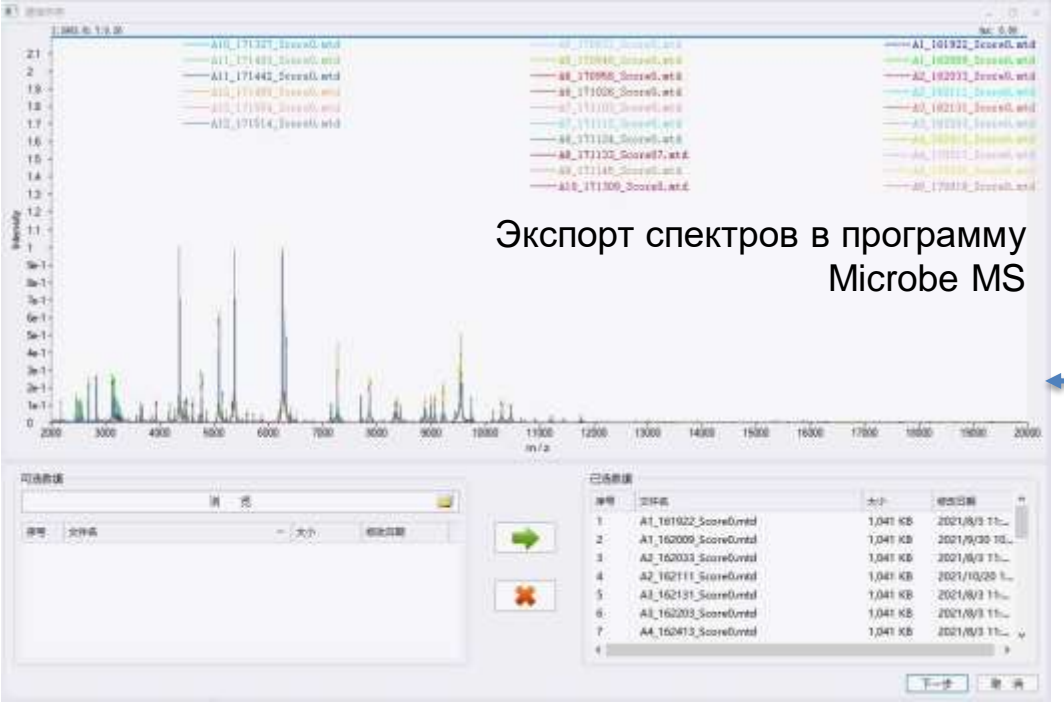

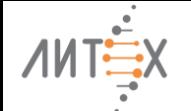

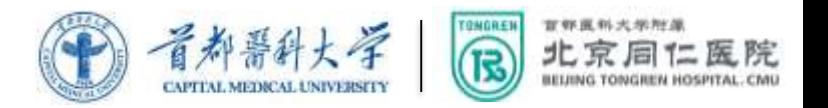

4. Разработка приложений

- **4.1 Выявление лекарственной устойчивости бактерий**
- **4.2 Методы кластеризации**
- **4.3 Режим отрицательных ионов малых молекул**

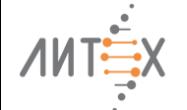

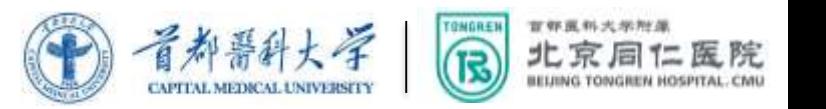

# 4.1 Выявление лекарственной устойчивости бактерий

#### **1. Обнаружение характерных пиков бактерий, устойчивых к лекарственным препаратам**

По сравнению с чувствительными штаммами в спектре бактерий, устойчивых к лекарственным препаратам, наблюдаются изменения в специфических пиках. Используя программное обеспечение для анализа спектров достаточного количества устойчивых штаммов, можно создать библиотеку, специально предназначенную для бактерий, устойчивых к лекарственным препаратам.

#### **Включет ESBL, AmpC, пенициллиназу, карбапенимазу и т.д.**

#### **2. Сравнение пиков лекарственной устойчивости**

Механизм резистентности заключается в том, что устойчивые штаммы вырабатывают ферменты, способные гидролизовать соответствующие антибактериальные препараты. Антибактериальные препараты будут стабильно менять относительную молекулярную массу до и после гидролиза.

#### **Включает различные бактерии, разные гены, до тех пор, пока есть гидролаза**

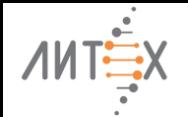

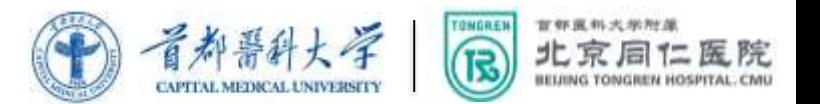

# **Определение лекарственной устойчивости по характерным пикам (Функция скрининга лекарственной чувствительности)**

### **Последовательность действий:**

- 1) Отметьте галочкой "Тест на чувствительность к антибиотикам"
- 2)Введите информацию по характерным пикам

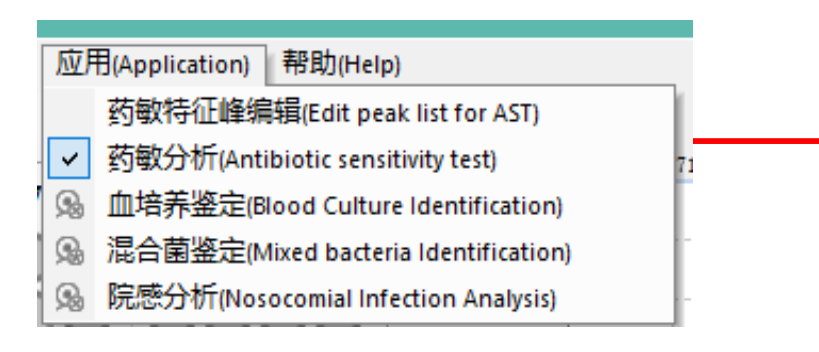

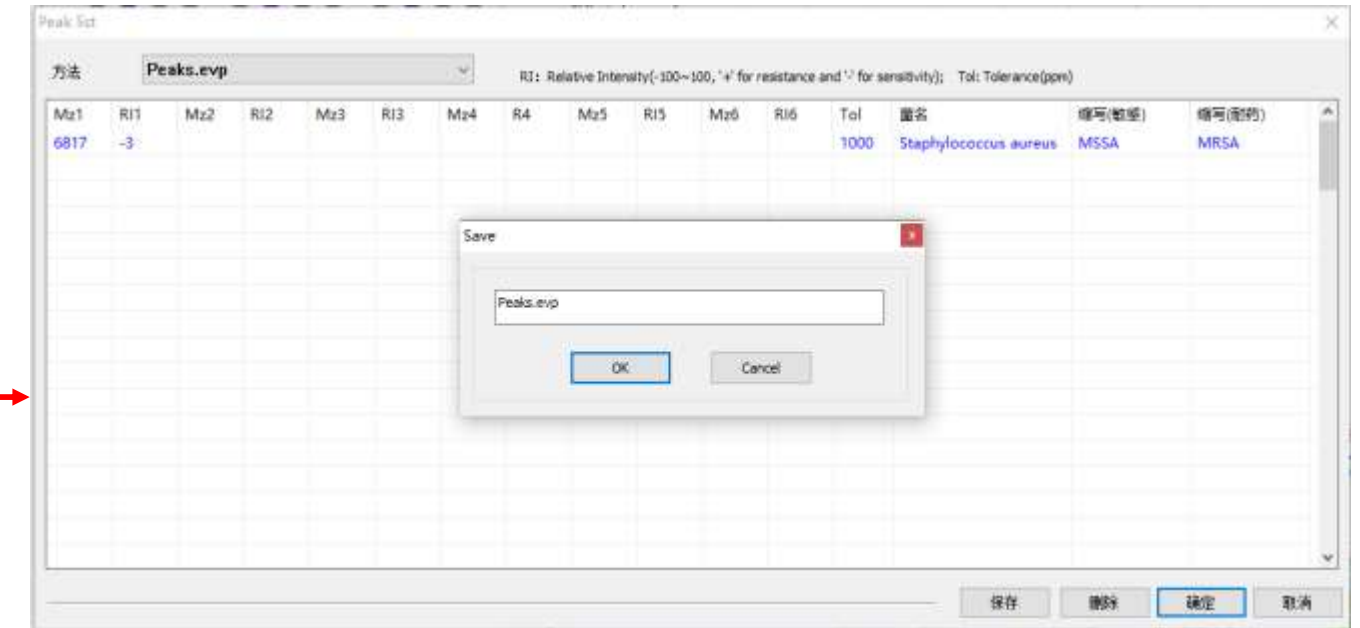

**Принцип:** после идентификации образца получите ещё раз спектр для быстрого скрининга лекарственной чувствительности по разнице в характерных пиках между устойчивым штаммом и чувствительным штаммом, (включает специфичные белковые пики; пики, меченные изотопами, различия в пиках гидролиза антибиотиков и т.д.).

Кроме того, программа может выполнять иные функции, такие как быстрый анализ больничных инфекций и типирование близкородственных бактерий.

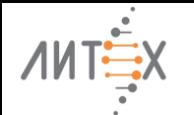

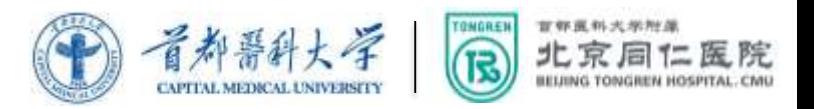

### **Определение лекарственной устойчивости по характерным пикам (Функция скрининга лекарственной чувствительности)**

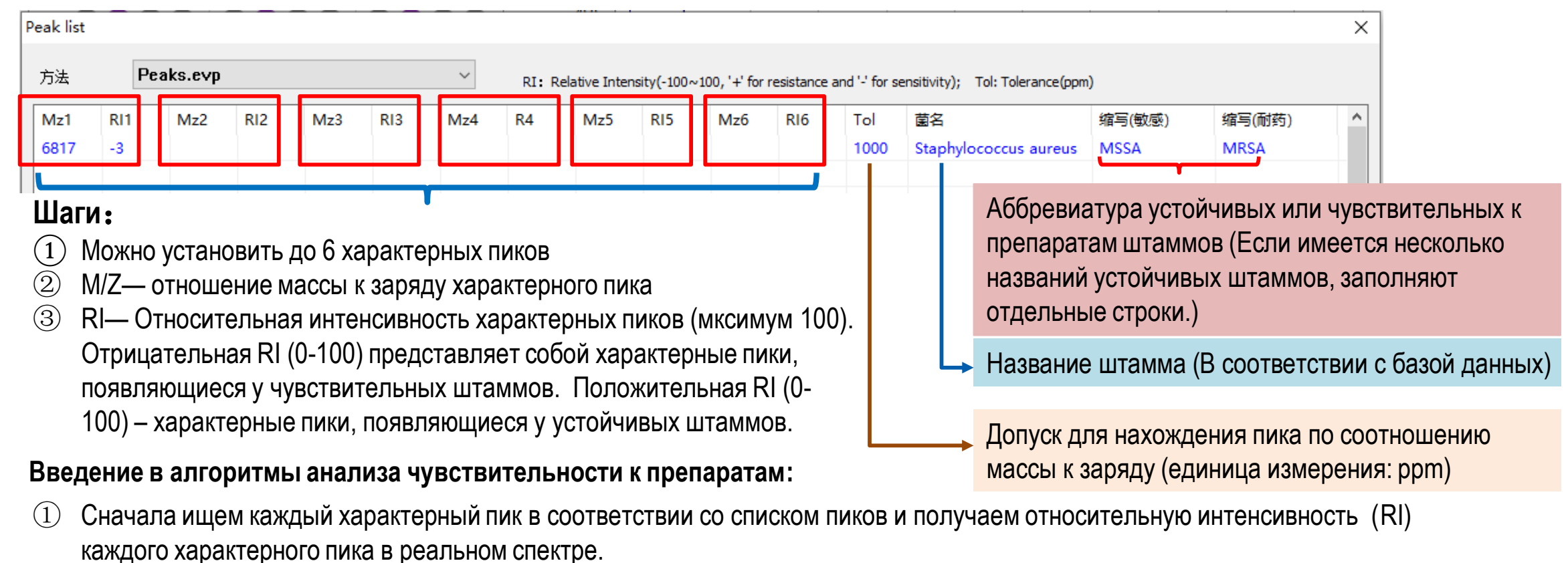

- ② Затем оцениваем каждый характерный пик. Те из них, которые относятся к чувствительным штаммам, получат отрицательные оценки, а пики устойчивых штаммов получат положительные оценки.
- ③ Наконец, результаты резистентности оцениваются на основе общего количества баллов (Интерпретация: отрицательные баллы указывают на чувствительность, положительные – на резистентность).

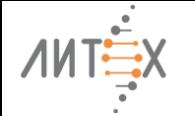

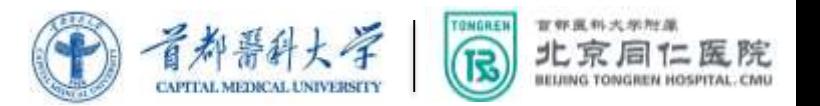

### **Определение лекарственной устойчивости по характерным пикам (Функция скрининга лекарственной чувствительности)**

### **Определение MSSA и MRSA**

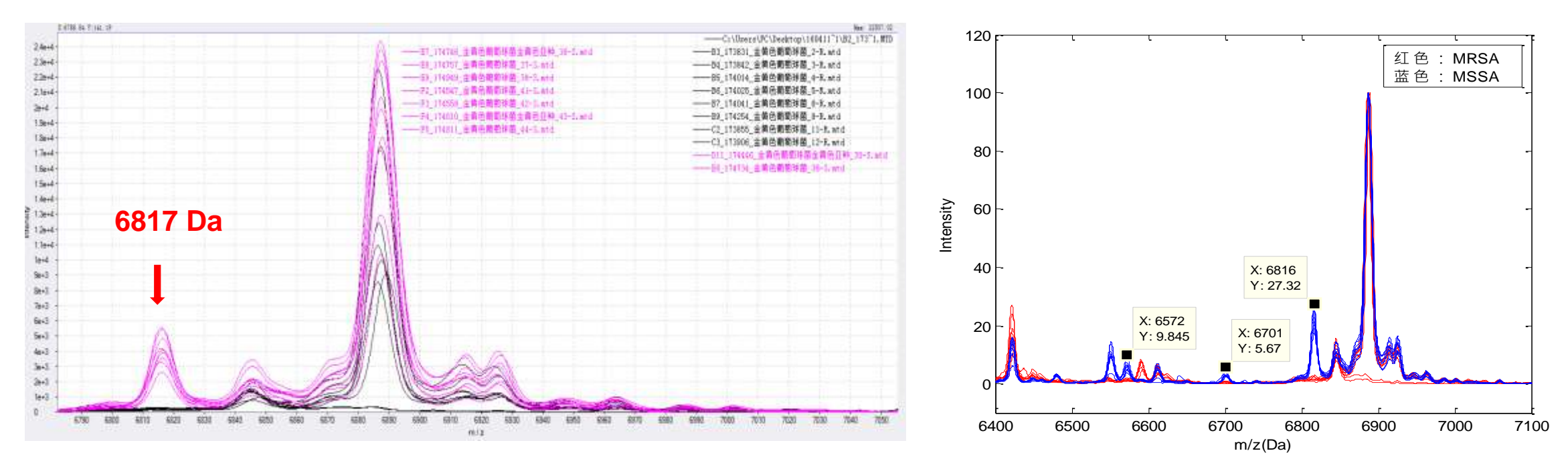

**Значительные различия наблюдаются в выраженности некоторых характерных пиков в массспектрах MRSA и MSSA, таких как 6572 Da, 6701 Da и 6817 Da. После предварительной обработки 61 спектра был проведён иерархический кластерный анализ выделенных признаков. Точность кластеризации aсоставила 88.52%.**

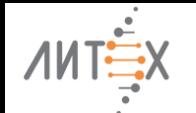

官官医科大关所有限 北京同仁医院 尼

# **Определение лекарственной устойчивости по характерным пикам**

Выявление бактерий, продуцирующих В-лактамазы

Анализируя различия в характерных пиках между бактериями, продуцирующими беталактамазы и бактериями, не продуцирующими эти ферменты, можно ввести характерные пики в систему для проведения скрининга и обнаружения лекарственной устойчивости одновременно с идентификацией.

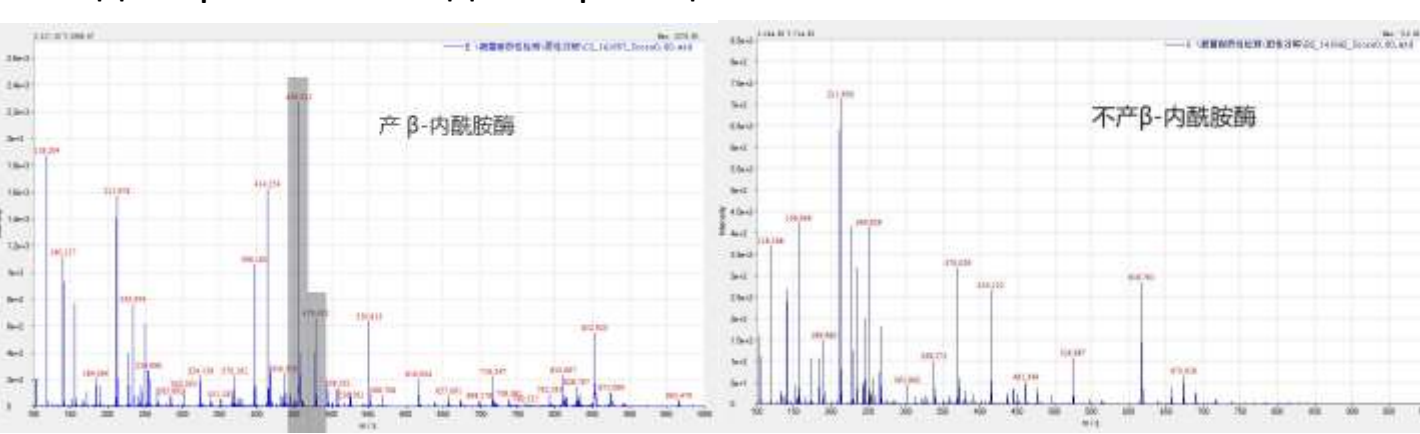

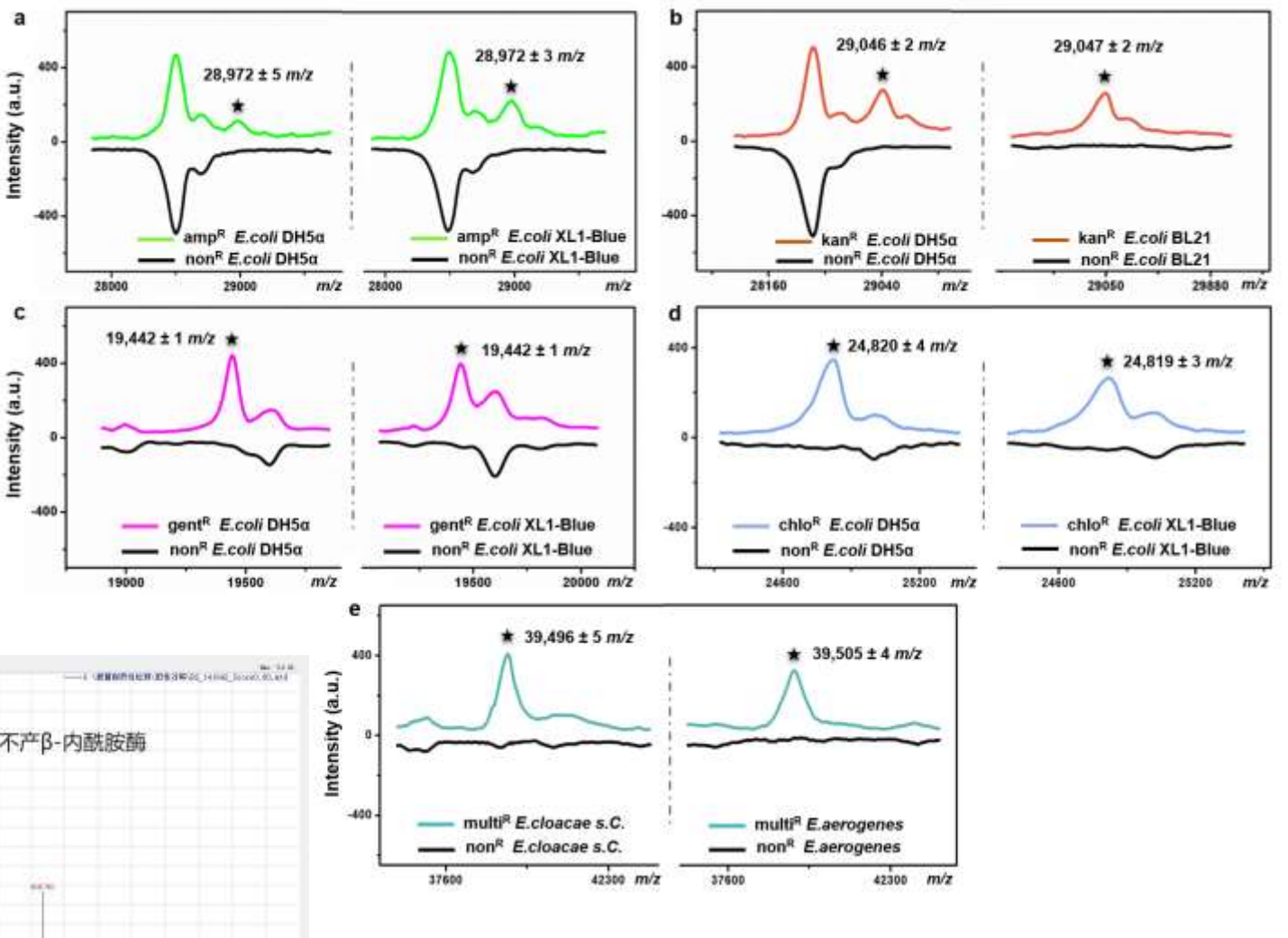

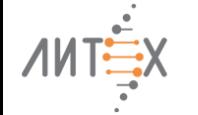

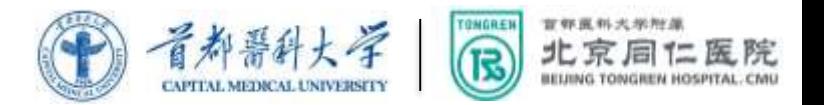

# **Сравнение пика чувствительности к лекарственному препарату по гидролизу антибиотиков (кратковременная культура + режим малых молекул)**

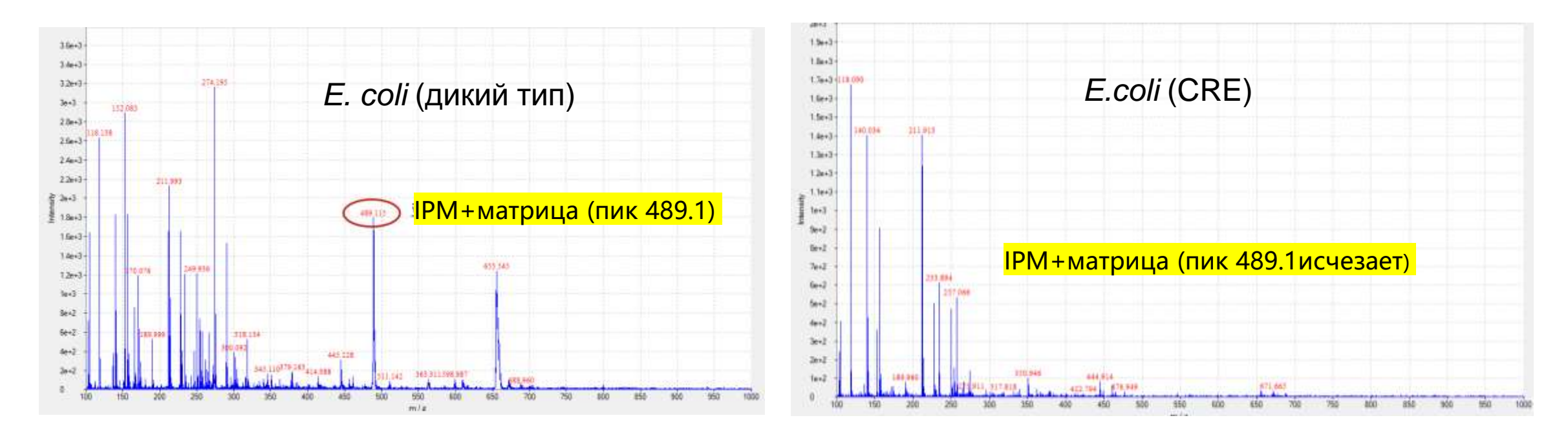

Смешайте один и тот же тип тестируемых бактерий (чувствительный штамм/устойчивый штамм, продуцирующий ферменты) с 10μl антибиотика и инкубируйте при 37℃ в течение 2х часов. Возьмите супернатант и нанесите его на мишень с раствором матрицы. Проанализируйте в режиме малых молекул. Пик, характерный для фермента, продуцируемого устойчивым штаммом, исчезнет.

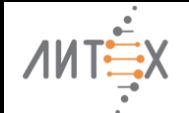

BELING TONGREN HO

### 4.2 Методы кластерного анализа

MALDI-TOF MS позволяет сравнить белковые "отпечатки пальцев" штаммов. Кластерный анализ и типирование дают возможность определить соответствие сравниваемых штаммов, что имеет большое значение для расследования вспышек инфекционных заболеваний, для отслеживания источников, изучения и идентификации путей передачи и т.д.

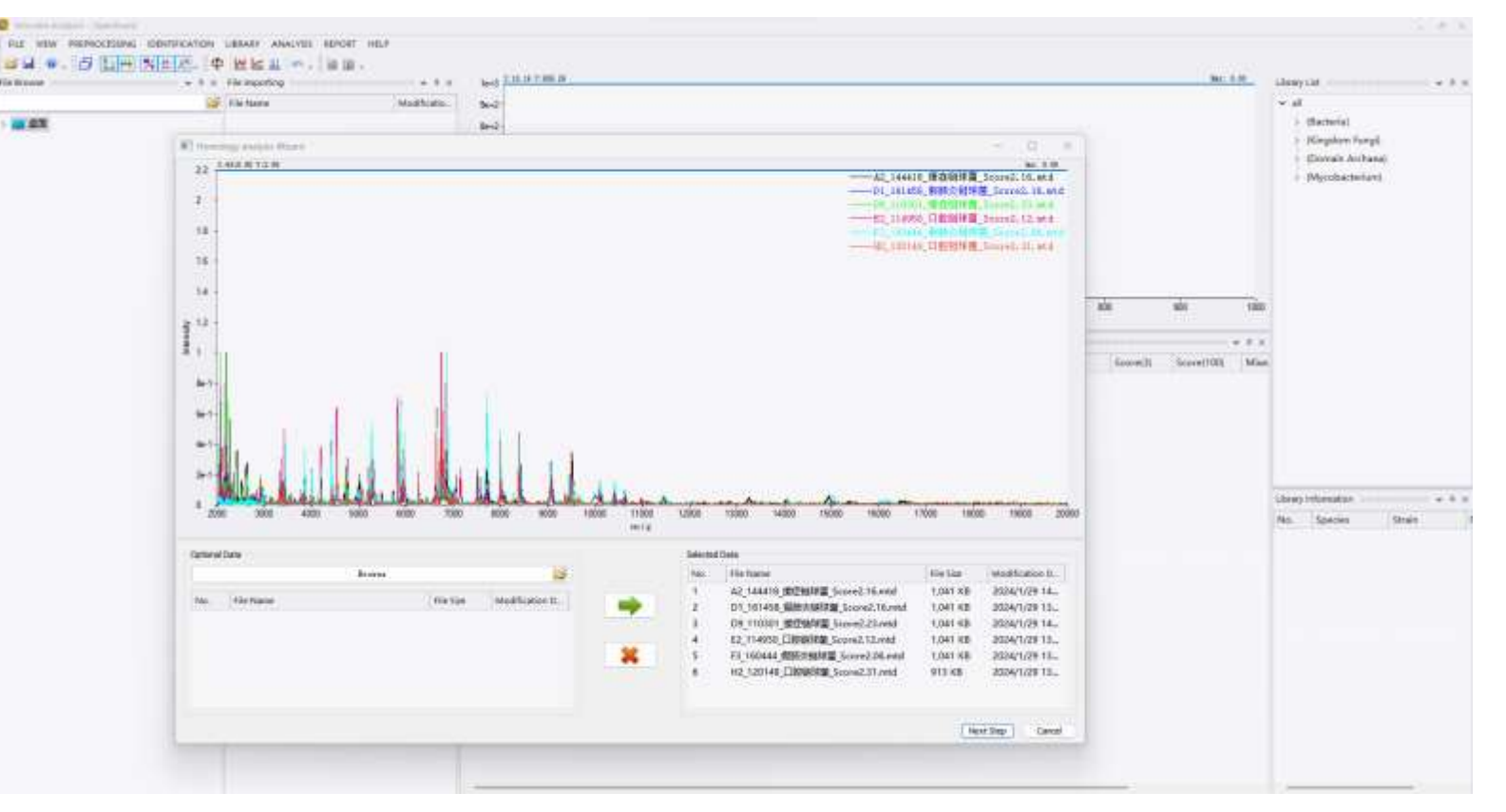

Функция кластерного анализа микроорганизмов

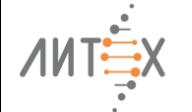

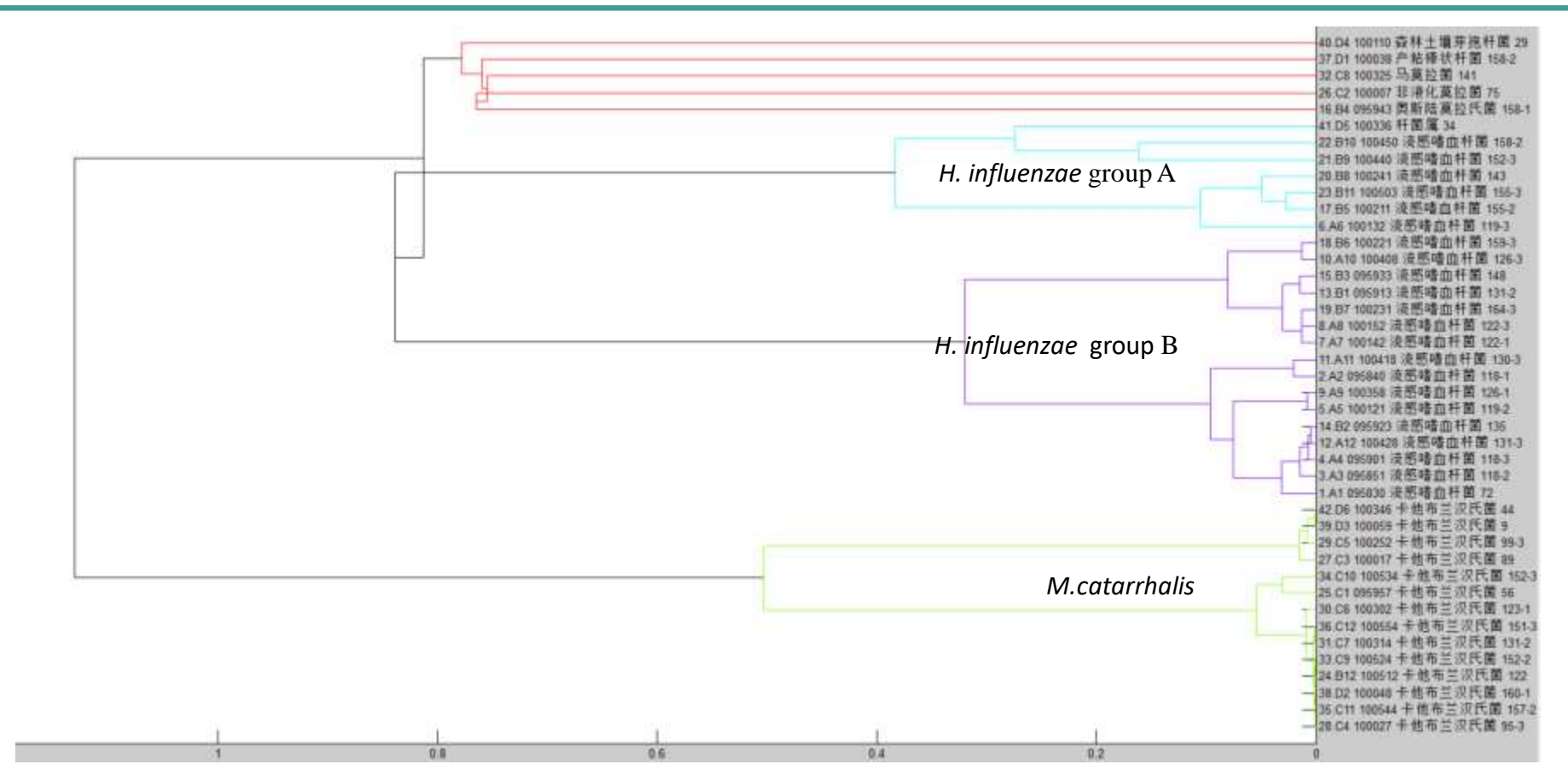

**Результаты кластерного анализа** *H. influenza* **и** *M. catarrhalis*

Сорок два хранившихся штамма бактерий, вызывающих инфекции дыхательных путей в определённом регионе, включая 22 штамма *H. influenza*, 14 штаммов *Moraxella catarrhalis* и 6 штаммов других бактерий были подготовлены методом белковой экстракции и проанализированы с помощью функции кластерного анализа Microbe Analysis.

官容良科大学报单

Œ

北京同仁医院

BELING TONGREN HOSPITAL, CMU

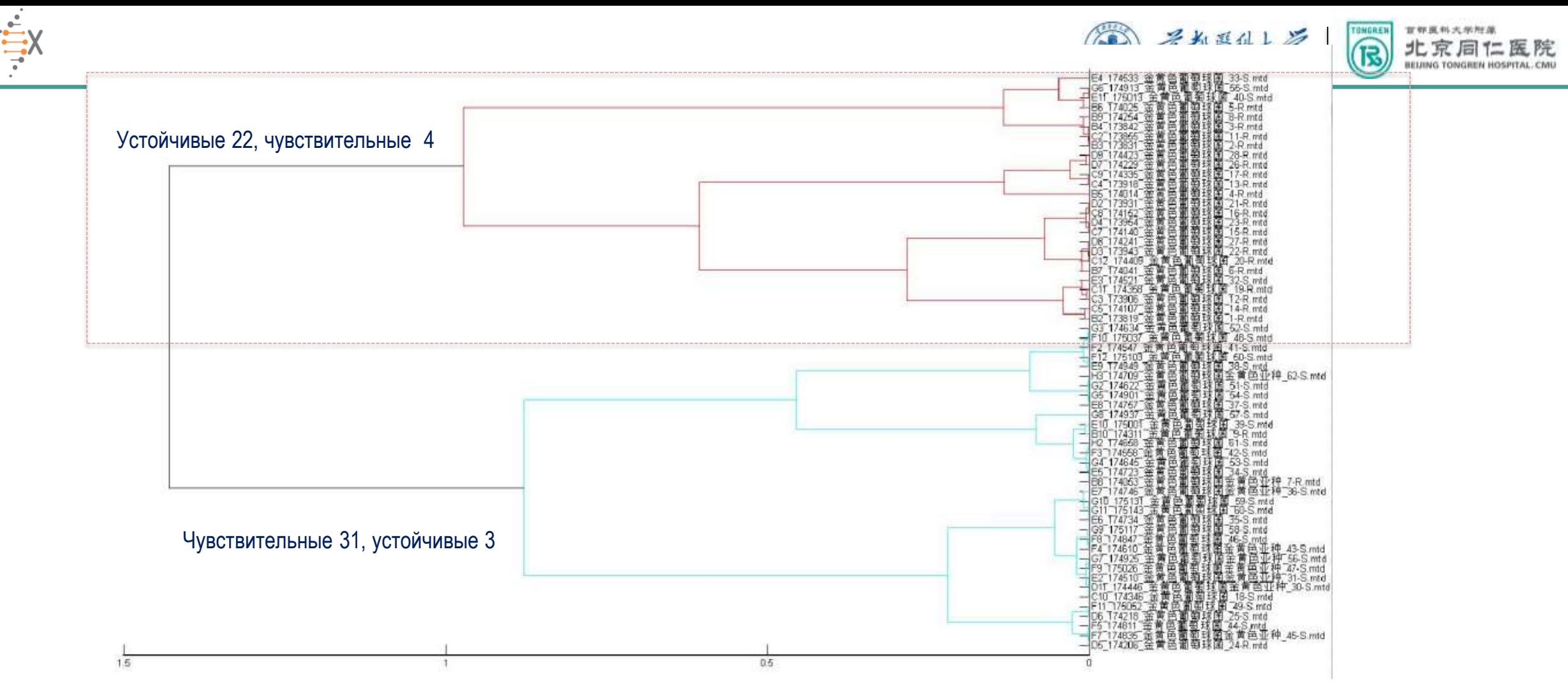

#### **Результаты кластерного анализа MRSA**

Шестьдесят хранившихся клинических штаммов *Staphylococcus aureus*, 35 из которых были чувствительными к цефокситину (FOX-чувствительные), а 25 FOX-устойчивыми, проанализированы методом масс-спектрометрии при пробоподготовке белковой экстракцией и кластеризованы с помощью функции анализа Microbe Analysis.

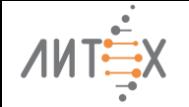

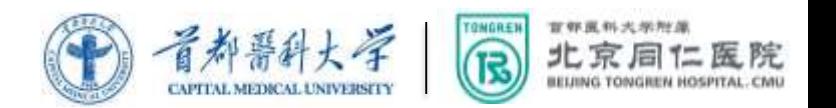

### 4.3 Режим отрицательных ионов малых молекул

Определение липидов в режиме линейных отрицательных ионов

### **1. Отношение массы к заряду пика липида A (m/z)**

Различие между бактериями, чувствительными к колистину, и бактериями, устойчивыми к колистину. Этот метод позволяет выявлять устойчивость к колистину у клинически полученных *E. coli, A. baumannii, K. pneumoniae* и *Salmonella enteritidis.* В настоящее время он добавлен в систему MALDI Biotyper Sirius.

#### **2. Различия в содержании жирных кислот**

Дифференциация между штаммами MRSA и MSSA. Исследование показало, что между ними существуют различия в составе жирных кислот. У MSSA выше содержание нечётных жирных кислот, а у MRSA – чётных.

#### **3. Изменения в содержании глицерофосфолипидов**

Идентификация штаммов *E. сoli,* подвергшихся воздействию сублетальных концентраций\_норфлоксацина, фторхинолонового антибиотика. У микобактерий вида *M. tuberculosis,* устойчивых к рифампицину, и у *E. faecalis,* устойчивого к даптомицину*,* наблюдаются изменения в содержании глицерофосфолипидов.

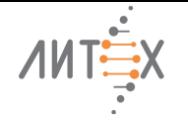

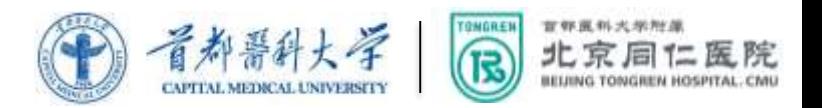

### **Обнаружение липидов в режиме отражения отрицательных ионов**

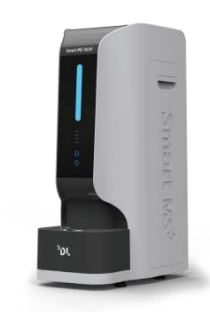

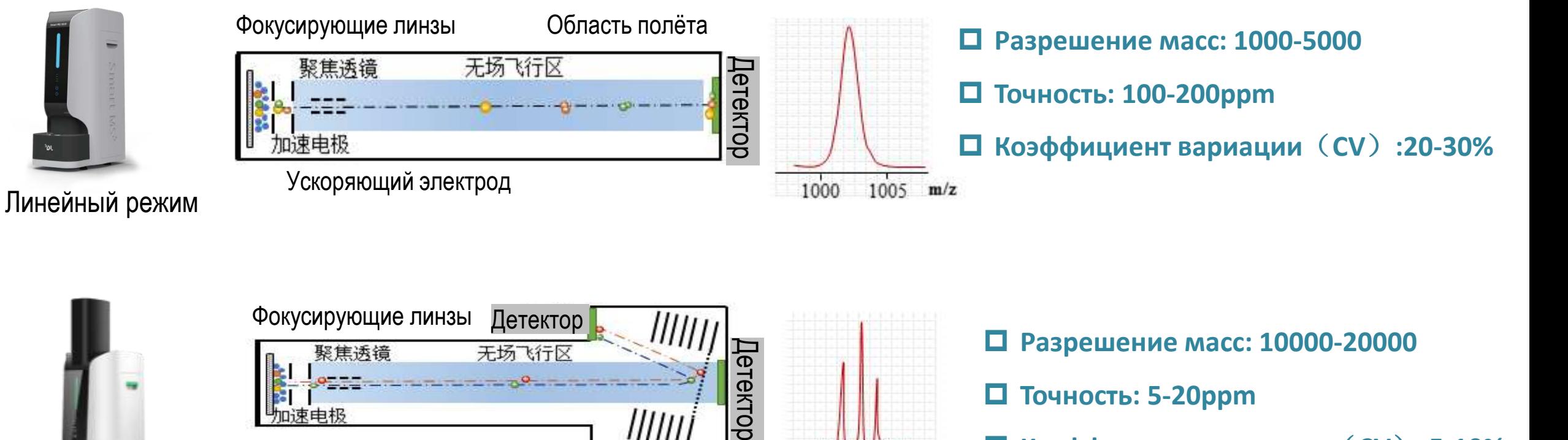

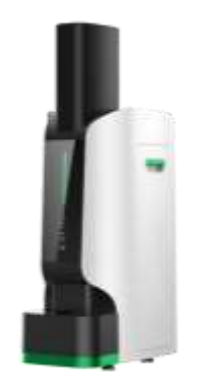

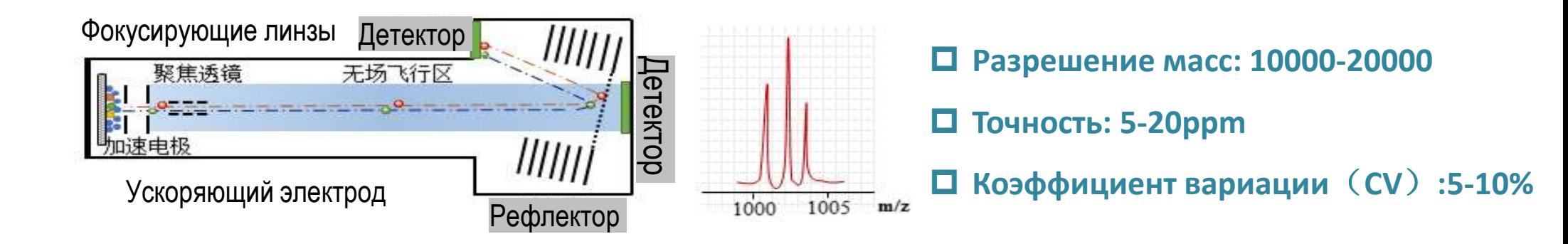

Режим отражения

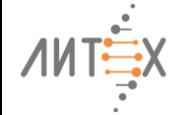

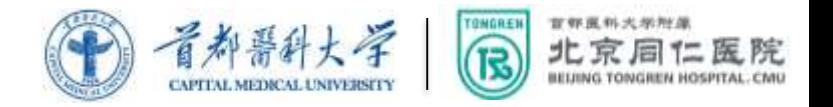

# **Например:**

Высокое разрешение и высокая точность режима отражения позволяют количественно определять липиды, такие как глицерин и фосфолипиды, а также анализировать различия в соотношении содержания и создавать библиотеку липидов.

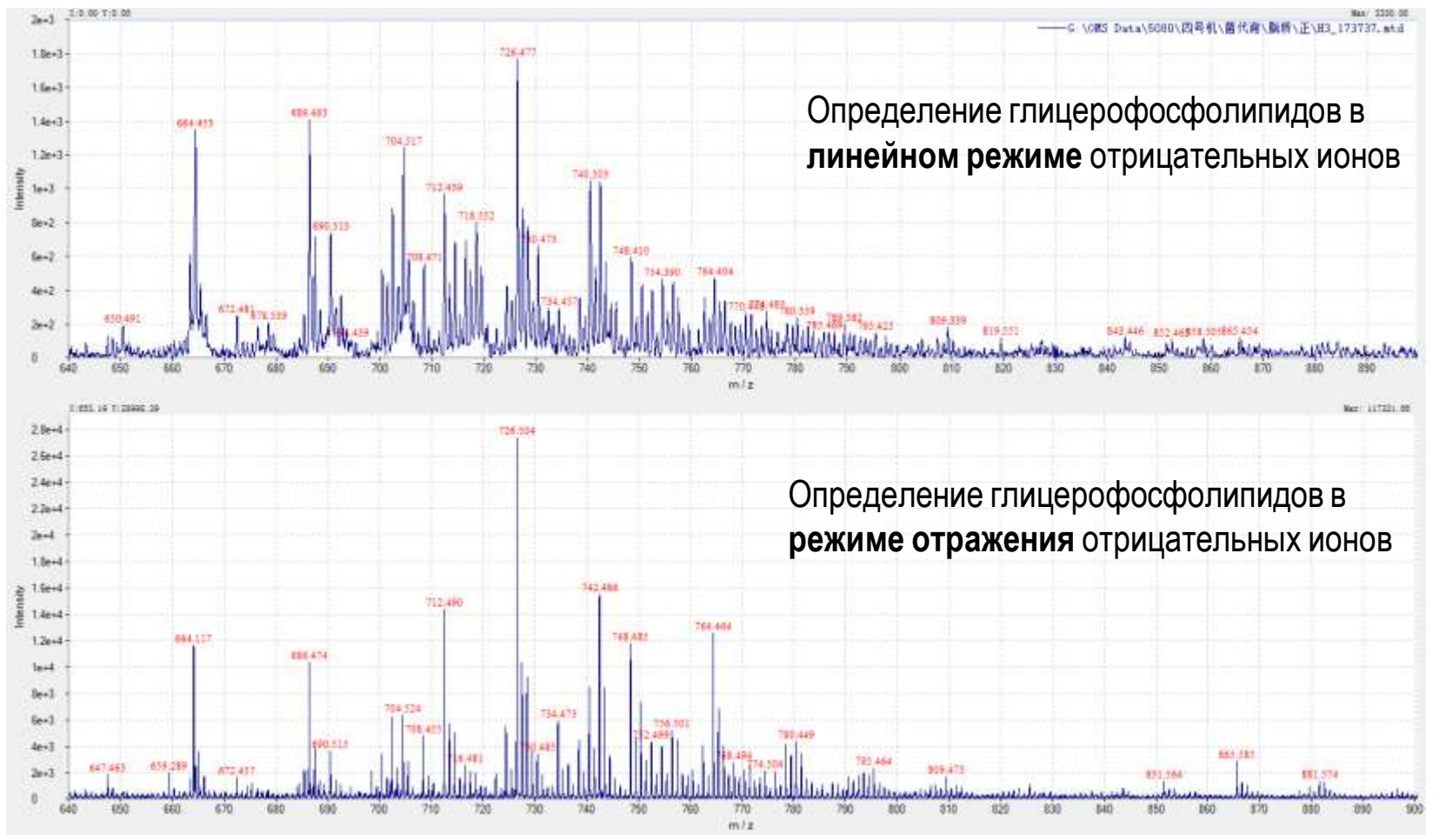

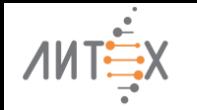

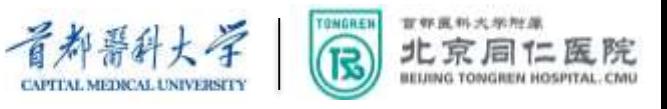

# **Анализ близкородственных микроорганизмов в режиме отрицательных ионов**

Режим отрицательных ионов может быть использован для анализа липидов близкородственных микроорганизмов, чтобы решить проблему сложной идентификации неоднозначно идентифицируемых бактерий при масс -спектрометрическом анализе.

Распознавание *E. coli* и *Shigella ,* а также классификация *Shigella* происходит со 100% точностью.

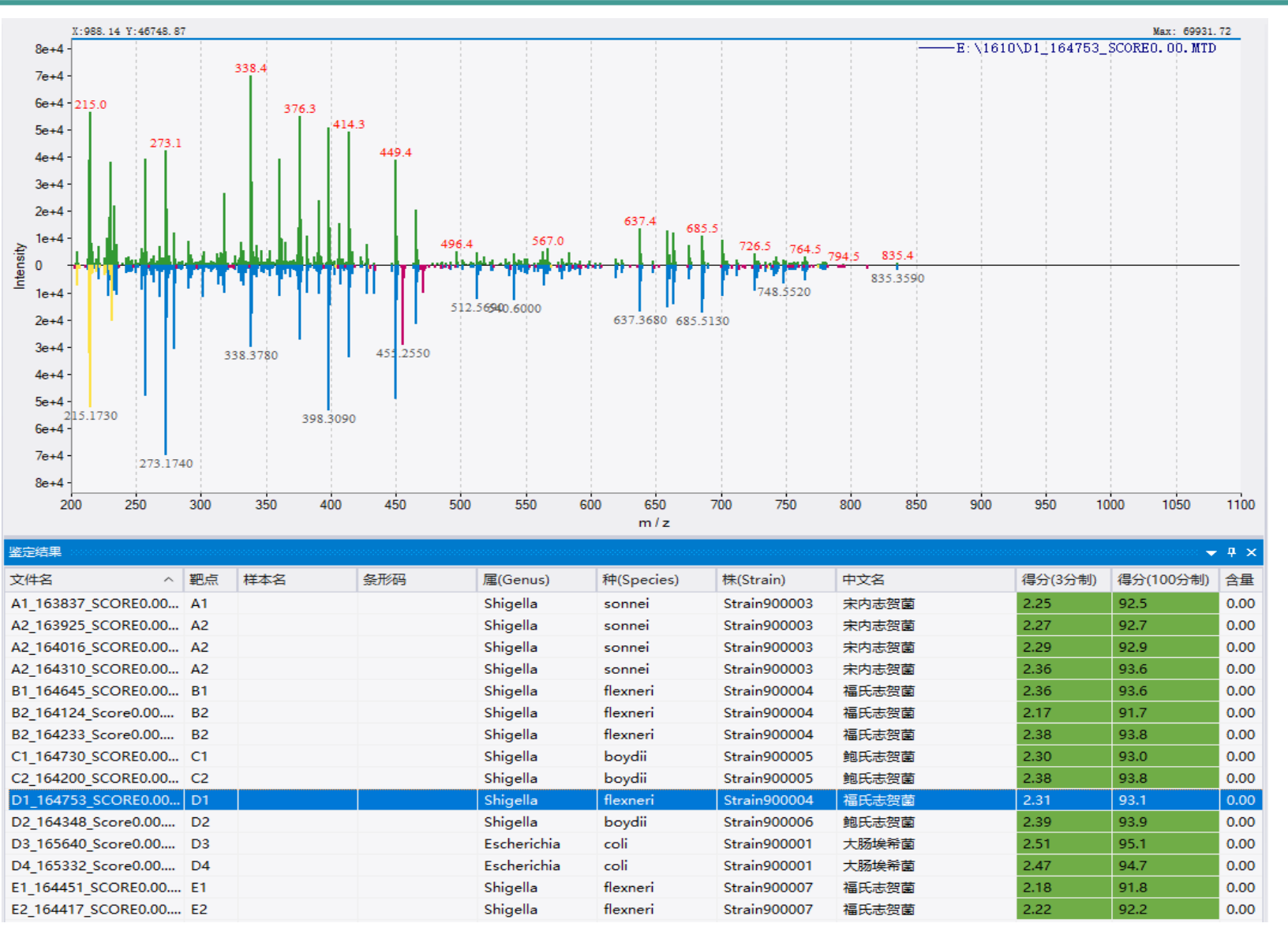

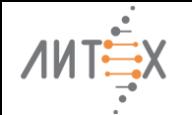

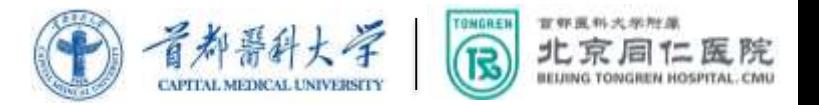

# **Дальнейшая оптимизация базы данных**

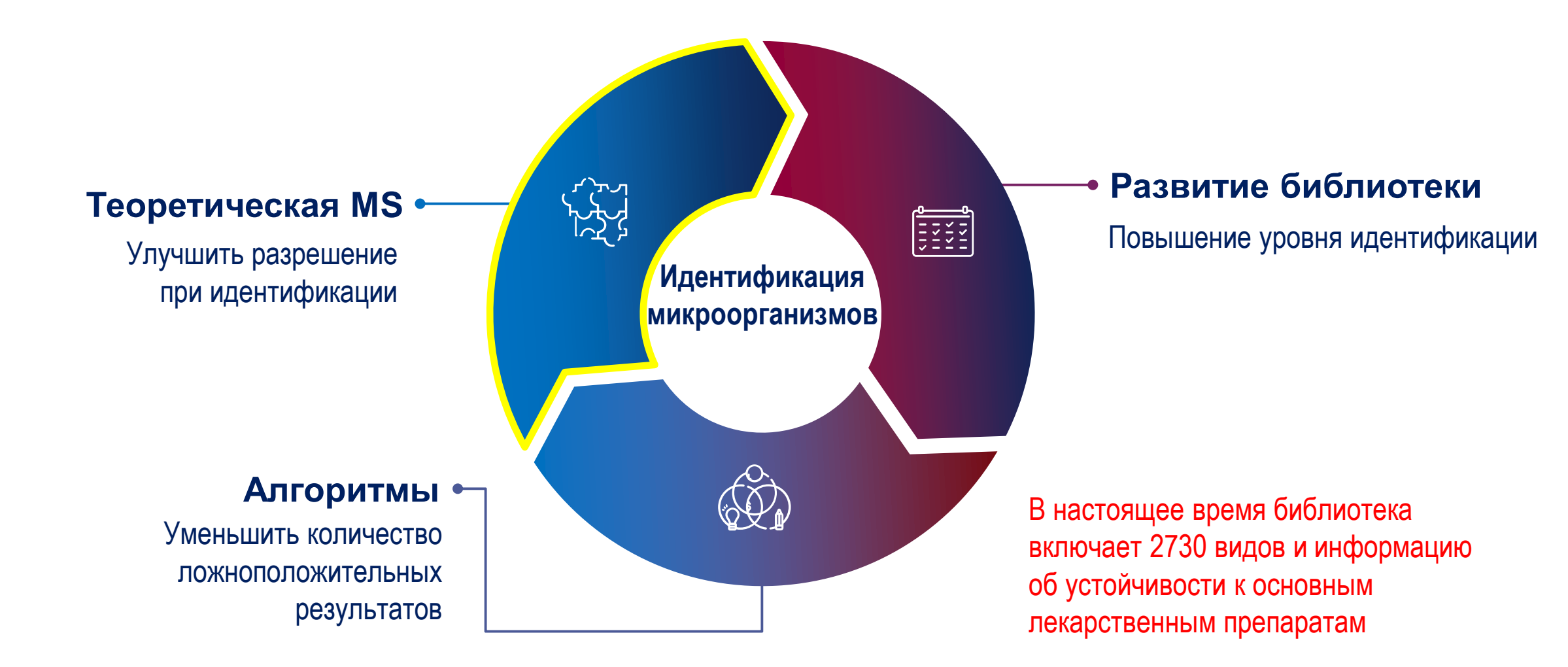

**Благодаря тому, что MALDI-TOF MS становится рутинным тестированием, это способствует развитию данной технологии, приспосабливая её для различных типов лабораторных приложений. В будущем, я полагаю, что организации, проводящие исследования и разработки, продолжат прилагать усилия для усовершенствования эффективности этого оборудования.** 

# Спасибо за внимание!

33